MATLAB und Simulink basieren auf einer mathematischen Modellierung eines zu untersuchenden Systems, die Tools Simscape, SimPowerSystems, SimMechanics, SimDriveline und SimHydraulics dagegen auf einer Modellierung physikalischer Modelle, siehe Kapitel 7. Wir wollen uns in diesem Kapitel mit mathematischen Modellierungs-Methoden beschäftigen. Dabei beschränken wir uns auf deterministische mechanische Modelle mit konzentrierten Parametern, die sich durch gewöhnliche – im Gegensatz zu partiellen – Differenzialgleichungen beschreiben lassen. Hierzu stellen wir die für uns wesentlichen Grundlagen in einer hier benötigten Form kurz zusammen. Ziel ist es, komplexere kinematische Zusammenhänge und schließlich Bewegungsgleichungen symbolisch mit Hilfe der Computeralgebra unter MATLAB mit der Symbolic Math Toolbox zu generieren, auf Beispiele anzuwenden und auszuwerten.

Eine detailliertere Darstellung insbesondere für Mehrkörpersysteme ( $MKS<sup>1</sup>$ ) setzt umfangreiche Kenntnisse u. a. der Kinematik und Kinetik voraus. Zur Vertiefung verweisen wir auf die einschlägige Literatur [10], [17], [49], [54], [56] und insbesondere [67]. In [49], [67] werden einige hilfreiche praktische Aspekte der Methoden dargestellt. U. a. sind in [56] Grundlagen zur Modellbildung starrer und elastischer mechanischer Systeme für die Simulation und Regelung nachzulesen.

Für die Formulierung der Bewegungsgleichungen von Mehrkörpersystemen bestehen zwei i. Allg. grundsätzliche Möglichkeiten:

- Bewegungsgleichungen in den voneinander *unabhängigen* Minimalkoordinaten: Aufstellen unter Verwendung der *expliziten Bindungen*. Wir erhalten *gewöhnliche Differenzialgleichungen*.
- Bewegungsgleichungen in voneinander *abhängigen* Koordinaten: Aufstellen unter Verwendung der *impliziten Bindungen*. Wir erhalten *differenzial-algebraische Gleichungssysteme*.

Auf die Formulierung in voneinander abhängigen Koordinaten mit impliziten Bindungen gehen wir in Kapitel 5 ein. Hier betrachten wir zunächst nur Formulierungen in Minimalkoordinaten, die die holonomen-skleronomen oder -rheonomen Bindungen, vgl. [49], [56], [67] erfüllen.

Die klassischen Vorgehensweisen unterscheiden zwischen *synthetischer* und *analytischer* Methode. Wir beschreiben die Unterschiede stichwortartig anhand zweier bekannter Vorgehensweisen:

### synthetisch: NEWTON - und EULER - Methode

- Zerlegung (Freischneiden) des Systems in Einzelelemente, Schnittgrößen einführen
- Anwendung von Impuls- und Drallsatz
- Zusammensetzen des Systems u. a. durch Eliminieren der Schnittkräfte und -momente, d. h. einarbeiten der expliziten Bindungen.

#### analytisch: LAGRANGE -Formalismus (2. Art)

<sup>1</sup> MKS: besteht aus starren massebehafteten Körpern - z. B. Punktmasse, Widerstand - und masselosen Verbindungselementen - z. B. Feder, elektrische Leitung -

W.D. Pietruszka, *MATLAB® und Simulink® in der Ingenieurpraxis*,

DOI 10.1007/978-3-658-06420-4\_2, © Springer Fachmedien Wiesbaden 2014

- Festlegung der generalisierten (verallgemeinerten) Koordinaten *q<sup>k</sup>* ; es sind *f* Minimalkoordinaten, *f* Anzahl der Freiheitsgrade.
- Bestimmung der Gesamtenergien (kinetische und potentielle Energie, *T*, *V*) aus der Summe der Teilenergien *T<sup>k</sup>* ,*V<sup>k</sup>* sowie der generalisierten Kräfte/Momente *Q<sup>k</sup>* der Elemente *k*.
- Auswertung der LAGRANGEschen Gleichung (2.109).

Die synthetische Methode bietet den Vorteil, dass z. B. Kennlinien, die das Verhalten von masselosen Elementen beschreiben, leicht eingearbeitet werden können; die im System wirkenden Kräfte treten deutlich hervor. Nachteilig kann eine große Zahl von Variablen sein sowie die nicht leicht zu ermittelnden Beschleunigungen. Vorteil der analytischen Methoden ist die schematische Vorgehensweise. Da alles auf Energien aufbaut werden Symmetrien offenbar, es werden höchstens die ersten zeitlichen Ableitungen der Koordinaten benötigt. Für den Ingenieur ist oft von Nachteil, dass Kräfte nicht unmittelbar anfallen.

Heute strebt man, unabhängig von der Vorgehensweise, formale rechnerorientierte Wege an. Anforderungen an derartige Formalismen sind:

- formales, schematisches Vorgehen,
- kein Freischneiden, Zwangskräfte werden automatisch berücksichtigt,
- man erhält bei mechanischen Systemen eine einheitliche Normalform.

In den folgenden Abschnitten wollen wir zunächst kurz auf mögliche Strukturen der Bewegungsgleichungen eingehen, um daran anschließend benötigte Grundlagen der Kinematik und Methoden zur Formulierung von Bewegungsgleichungen mechanischer Systeme zu erarbeiten und symbolisch auszuwerten.

## 2.1 Bemerkungen zur Schreibweise

Bezüglich der mathematischen Schreibweise gehen wir von einer reellen Matrizenformulierung, siehe u. a. [22], aus. Beispiele:

• Spaltenvektor und Zeilenvektor (transponierter Spaltenvektor)

$$
\boldsymbol{r} = \begin{bmatrix} x \\ y \\ z \end{bmatrix} \in \mathbb{R}^3, \quad \boldsymbol{q}^{\mathrm{T}} = \begin{bmatrix} q_1 & q_2 & \cdots & q_n \end{bmatrix} \in \mathbb{R}^n \tag{2.1}
$$

•  $n \times m$ -Matrix und deren Transponierte,  $n = m$  quadratische Matrix,  $\in \mathbb{R}^{n,m}$ 

$$
\mathbf{A} = \begin{bmatrix} a_{1,1} & a_{1,2} & \cdots & a_{1,m} \\ a_{2,1} & a_{2,2} & \cdots & a_{2,m} \\ \vdots & \vdots & \vdots & \vdots \\ a_{n,1} & a_{n,2} & \cdots & a_{n,m} \end{bmatrix}, \qquad \mathbf{B} = \mathbf{A}^{T} = \begin{bmatrix} a_{1,1} & a_{2,1} & \cdots & a_{n,1} \\ a_{1,2} & a_{2,2} & \cdots & a_{n,2} \\ \vdots & \vdots & \vdots & \vdots \\ a_{1,m} & a_{2,m} & \cdots & a_{n,m} \end{bmatrix}
$$
(2.2)

oder kurz:  $A = (a_{i,j}), i = 1, 2, ..., n, j = 1, 2, ..., m$ 

• JACOBI-Matrix *J* gebildet mit der  $m \times 1$ -Vektorfunktion  $f(q)$ ,

$$
\mathbf{J}(\mathbf{q}) \stackrel{\text{def}}{=} \frac{\partial \mathbf{f}(\mathbf{q})}{\partial \mathbf{q}} = \left[ \frac{\partial \mathbf{f}(\mathbf{q})}{\partial q_1} \frac{\partial \mathbf{f}(\mathbf{q})}{\partial q_2} \cdots \frac{\partial \mathbf{f}(\mathbf{q})}{\partial q_n} \right] \in \mathbb{R}^{m,n},
$$
  
\n
$$
J_{ik} = \frac{\partial f_i}{\partial q_k}, \quad i = 1, 2, ..., m, \quad k = 1, 2, ..., n.
$$
\n(2.3)

• Totale Ableitung der Vektorfunktion  $f(q(t), t)$  zweier Veränderlicher nach dem Skalar *t* 

$$
\frac{\mathrm{d}}{\mathrm{d}t} f(q(t),t) = \frac{\partial f}{\partial q(t)} \frac{\mathrm{d}q(t)}{\mathrm{d}t} + \frac{\partial f}{\partial t} = J(q)\dot{q}(t) + \frac{\partial f}{\partial t} \,. \tag{2.4}
$$

## 2.2 Strukturen der Bewegungsgleichungen

Im Allgemeinen können wir die nichtlineare, gewöhnliche Differenzialgleichung in expliziter oder in impliziter Vektor-Form anschreiben, z. B.

$$
\dot{\boldsymbol{x}} = \boldsymbol{g}(\boldsymbol{x}, t), \quad \text{oder} \quad \bar{\boldsymbol{g}}(\dot{\boldsymbol{x}}, \boldsymbol{x}, t) = \mathbf{0} \tag{2.5}
$$

mit der unabhängigen Variablen *t* – hier der Zeit – sowie dem Vektor der abhängigen Variablen *x* mit der zeitlichen Ableitung *x*˙. Vielfach ist *x* der Zustandsvektor, z. B. *x* = [*q* T , *q*˙ T ] T . Gehen wir von den oben angesprochenen Methoden (z. B. NEWTON-EULER-Formalismen), mit denen Bewegungsgleichungen dynamischer Mehrkörpersysteme mit *f* Freiheitsgraden aufgestellt werden, aus, dann erhalten wir im Allgemeinen nichtlineare Differenzialgleichungen zweiter Ordnung in *Normalform*:

$$
M(q, t)\ddot{q} + f(q, \dot{q}, f_E, t) = 0 \qquad (2.6)
$$

mit dem *f*-Vektor der verallgemeinerten Koordinaten  $q(t)$ , der positiv definiten und symmetrischen *f* × *f*-Massenmatrix  $\mathbf{M} = \mathbf{M}^T > 0$ , dem *f*-Vektor  $f(\mathbf{q}, \dot{\mathbf{q}}, f_E, t)$  der gyroskopischen, dissipativen, eingeprägten Kräfte und Momente u. a. aus Dämpfer, Feder, Gravitation, Magnetfeld usw. sowie der explizit von der Zeit *t* abhängigen äußeren Erreger- bzw. Störfunktion *fE*(*t*). Wesentlich ist, dass die Beschleunigung stets linear auftritt, so dass bei mechanischen Systemen (2.6) mit  $\mathbf{x} = [\mathbf{q}^T, \dot{\mathbf{q}}^T]^T$  immer auf die Form (2.5) gebracht werden kann.

In vielen praktischen Fällen hängen *g*, *g* bzw. *M*, *f* nicht explizit von der Zeit ab, man spricht u. a. von einer autonomen, im Gegensatz zur nichtautonomen Bewegungsgleichung, bei der die Zeit explizit auftritt.

## 2.3 Grundlagen

### 2.3.1 Kinematik starrer Körper

Zur mathematischen Formulierung der Bewegungsgleichungen, z. B. eines Modells aus einem oder mehreren starren Körpern ist die Beschreibung von Lage, Orientierung sowie deren zeitlichen Ableitungen, d. h. Geschwindigkeit und Beschleunigung, ohne Berücksichtigung der ein-

wirkenden Kräfte und Momente, von grundlegender Bedeutung. Diese Beziehungen lassen sich einerseits physikalisch anschaulich [49] oder andererseits rein formal [10] gewinnen. Da wir die Ausdrücke symbolisch mittels Computeralgebra unter MATLAB auswerten wollen, erscheint der formale Weg der geeignetere. Zunächst betrachten wir den einzelnen freien starren Körper nach

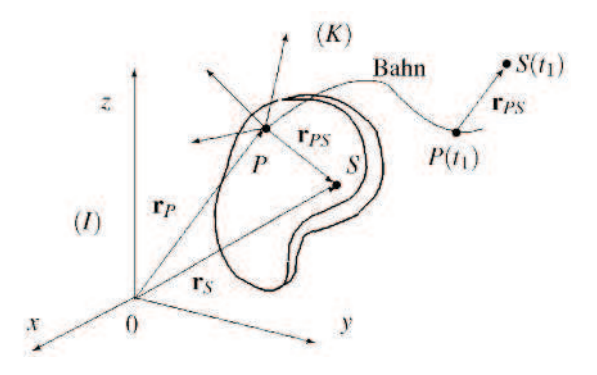

Bild 2.1: Koordinatensysteme

Bild 2.1 mit dem Bezugspunkt *P* sowie einem beliebige Punkt *S*. Wir legen zwei rechtwinklige (kartesische) Koordinatensysteme zugrunde: das Inertialsystem (*I*) mit dem Ursprung in *O* und das körperfeste Koordinatensystem (*K*) mit dem Ursprung in *P*. Das Inertialsystem ist raumfest; die Basisvektoren (Einheitsvektoren) von (*I*) ändern, im Gegensatz zu denen von (*K*), ihre Orientierung nicht.

Alle absoluten zeitlichen Ableitungen beziehen sich auf das Inertialsystem in dem Impulsund Drallsatz gelten. Der relative Abstand |*rPS*| in (*K*) ist konstant, die Richtung ändert sich während der Bewegung des Körpers gegenüber (*I*), wie in Bild 2.1 zu  $t_1$  angedeutet.

Den Ortsvektor *r<sup>S</sup>* schreiben wir zunächst im (*I*)-System an:

$$
I\mathbf{r}_S = I\mathbf{r}_P + I\mathbf{r}_{PS}, \quad \mathbf{r} = [r_1, r_2, r_3]^T \in \mathbb{R}^3,
$$
\n
$$
(2.7)
$$

wobei der linke Index stets die verwendete Basis, der rechte die Relativität angibt, wobei wir 0 nicht schreiben, d. h.  $r_{0P} \stackrel{\text{kurz}}{\rightarrow} r_P$ . Die Verschiebung (Translation) des Bezugspunktes *P* gegenüber (*I*) wird durch *<sup>I</sup>rP*, die Orientierung von *<sup>I</sup>rPS* durch eine Drehung festgeschrieben. Ist die Abbildungsvorschrift der Drehung *TIK*, die *<sup>K</sup>rPS* in die Basis von (*I*) überführt, bekannt, dann gilt auch

$$
I\mathbf{r}_S = I\mathbf{r}_P + \mathbf{T}_{IK\ K}\mathbf{r}_{PS}, \quad \mathbf{T}_{IK} \in \mathbb{R}^{3,3};
$$
\n(2.8)

 $T_{IK}$  beschreibt also die Drehung von  $_K$ *r*<sub>*PS*</sub> gegenüber (*I*):

$$
I\mathbf{r}_{PS} = \mathbf{T}_{IK\ K}\mathbf{r}_{PS}. \tag{2.9}
$$

#### 2.3.1.1 Drehmatrix

Mit Hilfe der Drehmatrix (siehe auch Drehtensor in [15], [67]) *T* können Tensoren und Vektoren in das gewünschte Koordinatensystem transformiert werden; z. B. gilt:

- $T_{IK}$ : Transformation von  $(K)$  nach  $(I) \rightarrow I \r{r_{PS}} = T_{IK \r{K}} \r{r_{PS}}$
- $T_{KI}$ : Transformation von (*I*) nach (*K*)  $\rightarrow$   $_K r_{PS} = T_{KI} r_{PS}, T_{KI} = T_{IK}^T$ .

*TIK* ist eine Orthogonalmatrix, d. h. die Transponierte ist gleich der Inversen

$$
T_{IK}^{-1}T_{IK} = T_{IK}^{\mathrm{T}}T_{IK} = E, \qquad 3 \times 3 - \text{Einheitsmatrix } E. \tag{2.10}
$$

Für eine Rücktransformation von (*I*) nach (*K*) gilt somit

$$
T_{KI} = T_{IK}^{-1} = T_{IK}^{\mathrm{T}}.
$$
 (2.11)

Die Gesamttransformation *TIK* setzt sich aus drei Elementardrehungen in gewählter Reihenfolge

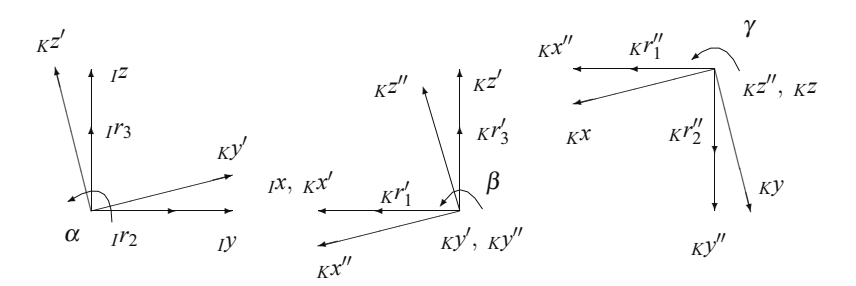

Bild 2.2: Elementardrehungen

zusammen. Diese einmal gewählte Reihenfolge muss beibehalten werden; sie ist nicht vertauschbar. Die Elementardrehungen erlauben es, durch die vielfältigen Kombinationsmöglichkeiten für jede technische Aufgabe, z. B. Kreiseltheorie, Flugmechanik, eine geeignete Drehmatrix aufzubauen.

Wählt man beispielsweise die Drehungen um die Achsen in der Reihenfolge zu  $x - y' - z''$ , wie in Bild 2.2, so handelt es sich um die bekannten KARDAN-Winkel, vgl. [10], [49]. Zur anschaulichen Deutung dieser Elementardrehungen, es sind ebene Drehungen, transformieren wir schrittweise den Vektor

$$
I^{\bm{r}} = [I^{r_1}, I^{r_2}, I^{r_3}]^{\mathrm{T}} \longrightarrow K^{\bm{r}} = [K^{r_1}, K^{r_2}, K^{r_3}]^{\mathrm{T}}.
$$

Die Teiltransformationen der ebenen Drehung sind in Bild 2.2 dargestellt. Für die Elementardrehung α um die *<sup>I</sup>x*-Achse liest man die zugehörige Transformation

$$
\begin{bmatrix} 1 & 0 & 0 \ 0 & \cos \alpha & \sin \alpha \\ 0 & -\sin \alpha & \cos \alpha \end{bmatrix} \begin{bmatrix} I^{r_1} \\ I^{r_2} \\ I^{r_3} \end{bmatrix} = \begin{bmatrix} Kr'_1 \\ Kr'_2 \\ Kr'_3 \end{bmatrix}, \rightarrow \mathbf{T}_{\alpha I} \mathbf{r} = K \mathbf{r}' \qquad (2.12)
$$

ab. Führt man anschließend die Drehung β um die <sub>K</sub>y'-Achse (Knotenlinie) durch, dann folgt

$$
\begin{bmatrix}\n\cos \beta & 0 & -\sin \beta \\
0 & 1 & 0 \\
\sin \beta & 0 & \cos \beta\n\end{bmatrix}\n\begin{bmatrix}\n\kappa r_1' \\
\kappa r_2' \\
\kappa r_3'\n\end{bmatrix} =\n\begin{bmatrix}\n\kappa r_1'' \\
\kappa r_2'' \\
\kappa r_3''\n\end{bmatrix}, \rightarrow \mathbf{T}_{\beta} \kappa \mathbf{r}' = \kappa \mathbf{r}''
$$
\n(2.13)

und entsprechend für die dritte Drehung γ um die *<sup>K</sup>z* ′′-Achse:

$$
\begin{bmatrix}\n\cos \gamma & \sin \gamma & 0 \\
-\sin \gamma & \cos \gamma & 0 \\
0 & 0 & 1\n\end{bmatrix}\n\begin{bmatrix}\n\kappa r_1'' \\
\kappa r_2'' \\
\kappa r_3''\n\end{bmatrix} =\n\begin{bmatrix}\n\kappa r_1 \\
\kappa r_2 \\
\kappa r_3\n\end{bmatrix}, \rightarrow \mathbf{T}_{\gamma} \kappa \mathbf{r}'' = \kappa \mathbf{r}.
$$
\n(2.14)

Die vollständige Drehtransformation setzt sich aus den drei obigen Elementardrehungen

$$
_{K}\boldsymbol{r}=\boldsymbol{T}_{\gamma}\boldsymbol{T}_{\beta}\boldsymbol{T}_{\alpha I}\boldsymbol{r}\overset{!}{=}\boldsymbol{T}_{KII}I\boldsymbol{r},\quad\text{bzw.}\quad_{I}\boldsymbol{r}=\boldsymbol{T}_{\alpha}^{T}\boldsymbol{T}_{\beta}^{T}\boldsymbol{T}_{\gamma}^{T}K\boldsymbol{r}\overset{!}{=}\boldsymbol{T}_{IK}K\boldsymbol{r}\,,\tag{2.15}
$$

zusammen. Ausgeführt erhalten wir z. B. per Computeralgebra

$$
\boldsymbol{T}_{IK} = \begin{bmatrix}\n\cos \beta \cos \gamma & -\cos \beta \sin \gamma & \sin \beta \\
\cos \alpha \sin \gamma + \sin \alpha \sin \beta \cos \gamma & \cos \alpha \cos \gamma - \sin \alpha \sin \beta \sin \gamma & -\sin \alpha \cos \beta \\
\sin \alpha \sin \gamma - \cos \alpha \sin \beta \cos \gamma & \sin \alpha \cos \gamma + \cos \alpha \sin \beta \sin \gamma & \cos \alpha \cos \beta\n\end{bmatrix}.
$$
 (2.16)

Nachteil: Es treten singuläre Drehwinkel, z. B.  $\beta = \frac{\pi}{2}, \frac{3\pi}{2}, \cdots$ , auf. Sie entstehen dadurch, dass in Bild 2.2 zwei Elementardrehungen zusammenfallen und somit ein Freiheitsgrad verloren geht. Die Singularitäten lassen sich mit *komplementären* Drehwinkeln vermeiden, vgl. [56].

Andere Transformationen ergeben sich, wenn die Drehreihenfolge geändert wird. So gilt beispielsweise für die EULER-Winkel u. a. eine Reihenfolge um die z, x', z"-Achsen der jeweils aus der vorhergehenden Elementartransformation folgenden Koordinatensysteme; vgl. [10], [64]. In der Raumfahrt, Robotik [15], Flug- und Fahrzeugdynamik benutzt man u. a. die z, y', x"- Konvention.<sup>2</sup> Man spricht dann von der Roll-, Nick-, Gear-Winkeldefinition oder RNG-Winkeln (Roll, Pitch, Yaw bzw. RPY-Winkeln). Dabei kann u. a. die *z*-Achse (Rollen) mit der Fahrzeugrichtung, die *y*-Achse (Nicken) mit der Querrichtung und die *x*-Achse (Gieren) mit der Hochachse zusammenfallen. Die Drehung erfolgt mit oder gegen der Uhrzeigerdrehung, was bei der Anpassung der allgemein gültigen Elementardrehungen (2.12) - (2.14) zu berücksichtigen ist.

Im Falle infinitesimal kleiner Drehungen können trigonometrische Funktionen in *T* linearisiert werden. Bei Berücksichtigung von lediglich Größen erster Ordnung spielt die Reihenfolge der einzelnen Drehungen zur Ermittlung der Transformationsmatrix keine Rolle mehr. Infinitesimal kleine Drehungen besitzen Vektoreigenschaften.

#### 2.3.1.2 Geschwindigkeiten und Beschleunigungen

Im Allgemeinen ist es immer zweckmäßig, bei der Bestimmung der absoluten Größen zunächst von einer Darstellung im Inertialsystem auszugehen und anschließend das Ergebnis in die gewünschte Basis zu transformieren. Diesen Weg verfolgen wir hier konsequent.

Geschwindigkeiten: Die absolute Geschwindigkeit des Punktes *S* auf dem starren Körper erhält man somit durch zeitliche Differenziation von (2.8)

$$
I\dot{\boldsymbol{r}}_{S} = I\dot{\boldsymbol{r}}_{P} + \dot{\boldsymbol{T}}_{IK\ K}\boldsymbol{r}_{PS} \quad (*) = \frac{d}{dt}(*), \quad K\boldsymbol{r}_{PS} = konst.
$$

<sup>2</sup> http://de.wikipedia.org/wiki/Roll-Nick-Gier-Winkel

Wählen wir eine einheitliche Darstellung im Inertialsystem, so folgt mit (2.9)

$$
I\dot{\mathbf{r}}_S = I\dot{\mathbf{r}}_P + \dot{\mathbf{T}}_{IK}\mathbf{T}_{KI}I\mathbf{r}_{PS}.\tag{2.18}
$$

Dabei ist der Tensor *T*˙ *IKTKI* schiefsymmetrisch, d. h. es gilt

$$
\dot{\boldsymbol{T}}_{IK}\boldsymbol{T}_{KI} = -(\dot{\boldsymbol{T}}_{IK}\boldsymbol{T}_{KI})^{\mathrm{T}} = -\boldsymbol{T}_{IK}\dot{\boldsymbol{T}}_{KI}.
$$
\n(2.19)

Dieser schiefsymmetrische Tensor wird mit  $\tilde{\omega}$  bezeichnet und mit  $_I\omega = I[\omega_x, \omega_y, \omega_z]^T$  gebildet, wobei ω*x*, ω*y*, ω*<sup>z</sup>* die Winkelgeschwindigkeitskomponenten des Körpers in der Basis *I* sind. Der Tensor (2.19) hat die Struktur

$$
\dot{T}_{IK}T_{KI} = I\tilde{\omega}_{KI} = \begin{bmatrix} 0 & -\omega_z & \omega_y \\ \omega_z & 0 & -\omega_x \\ -\omega_y & \omega_x & 0 \end{bmatrix}_{KI}, \quad I\tilde{\omega}_{KI}^{\mathrm{T}} = -I\tilde{\omega}_{KI}
$$
(2.20)

und wird auch kurz *Tildeoperator* genannt. Damit lässt sich (2.18) rechnerorientiert formulieren

$$
i\dot{\mathbf{r}}_S = i\dot{\mathbf{r}}_P + i\tilde{\mathbf{w}}_{KI}i\mathbf{r}_{PS} \stackrel{!}{=} i\dot{\mathbf{r}}_P + i\mathbf{w} \times i\mathbf{r}_{PS},
$$
\n(2.21)

womit gleichzeitig die Bedeutung des Tildeoperators zu erkennen ist.

Zur Formulierung der Winkelgeschwindigkeiten definieren wir, in Analogie zu den Elementardrehungen, Elementarwinkelgeschwindigkeiten  $\alpha$ ,  $\dot{\beta}$ ,  $\dot{\gamma}$ . Mit ihnen wird eine Basis aufgespannt, die weder orthogonal noch mit einem der beiden Koordinatensysteme (*I*) oder (*K*) zusammenfällt, vgl. [10]. Für eine Darstellung in einem der beiden rechtwinkligen Systeme (*I*), (*K*) sind also die drei Elementarwinkelgeschwindigkeiten infolge der Drehungen um die *x*, *y* ′ , *z* ′′-Achsen unterschiedlichen Transformationen zu unterwerfen. Im Falle der KARDAN-Winkel gilt

$$
K\boldsymbol{\omega} = \left\{ \boldsymbol{T}_{\gamma} \left[ \boldsymbol{T}_{\beta} \left( \dot{\alpha} \boldsymbol{e}_{1} \right) \right] \right\} + \left[ \boldsymbol{T}_{\gamma} (\dot{\beta} \boldsymbol{e}_{2}) \right] + \left( \dot{\gamma} \boldsymbol{e}_{3} \right) \tag{2.22}
$$

mit  $e_i$  als *i*-ten Einheitsvektor, z. B.:  $e_2^T = (0, 1, 0)$ . Gleichung (2.22) kann zu

$$
K\boldsymbol{\omega} = \left[ \boldsymbol{T}_{\gamma} \boldsymbol{T}_{\beta} \boldsymbol{e}_{1}, \, \boldsymbol{T}_{\gamma} \boldsymbol{e}_{2}, \, \boldsymbol{e}_{3} \right] \left[ \begin{array}{c} \dot{\alpha} \\ \dot{\beta} \\ \dot{\gamma} \end{array} \right] \tag{2.23}
$$

zusammengefasst werden. Damit liegt eine Beschreibung im rechtwinkligen (*K*)-System vor. Um auf eine Darstellung im (*I*)-System zu gelangen, wird (2.23) mit der Transformationsmatrix (2.15)  $T_{IK} = T_{\alpha}^{\text{T}} T_{\beta}^{\text{T}} T_{\gamma}^{\text{T}}$  durchmultipliziert, so dass

$$
I\boldsymbol{\omega} = T_{IK K} \boldsymbol{\omega} = T_{\alpha}^{\mathrm{T}} T_{\beta}^{\mathrm{T}} T_{\gamma}^{\mathrm{T}} \left[ T_{\gamma} T_{\beta} e_1, T_{\gamma} e_2, e_3 \right] \begin{bmatrix} \dot{\alpha} \\ \dot{\beta} \\ \dot{\gamma} \end{bmatrix}
$$
  
=  $\left[ e_1, T_{\alpha}^{\mathrm{T}} e_2, T_{\alpha}^{\mathrm{T}} T_{\beta}^{\mathrm{T}} e_3 \right] \begin{bmatrix} \dot{\alpha} \\ \dot{\beta} \\ \dot{\gamma} \end{bmatrix}$  (2.24)

folgt. Bezeichnet man nun die absoluten Geschwindigkeiten mit *v*, so gilt für (2.21)

$$
I\mathbf{v}_S = I\mathbf{v}_P + I\tilde{\mathbf{w}}_{KI}I\mathbf{r}_{PS} \stackrel{!}{=} I\mathbf{v}_P + I\mathbf{w} \times I\mathbf{r}_{PS}; \qquad I\mathbf{v}_S = I\dot{\mathbf{r}}_S. \tag{2.25}
$$

Eine Darstellung im körperfesten System erhalten wir, wenn wir auf (2.25) die inverse Transformation  $T_{KI}$  anwenden und (2.9) einsetzen:

$$
T_{KI} \, \dot{r}_S = T_{KI} \, \dot{r}_P + T_{KI} \dot{T}_{IK} \, \kappa r_{PS} \, \rightarrow \, \kappa \dot{r}_S = \kappa \dot{r}_P + T_{KI} \dot{T}_{IK} \, \kappa r_{PS}, \tag{2.26}
$$

hierin ist

$$
T_{KI}\dot{T}_{IK} = {}_K\tilde{\boldsymbol{\omega}}_{IK} \tag{2.27}
$$

der schiefsymmetrische Tensor der Winkelgeschwindigkeiten *<sup>K</sup>*ω im körperfesten System mit dem Aufbau nach (2.20). Erweiterung von (2.27) und Vergleich mit (2.20) liefert das Tensortransformationsgesetz für die Tildeoperatoren:

$$
{}_{K}\tilde{\boldsymbol{\omega}}_{IK} = \boldsymbol{T}_{KI}\dot{\boldsymbol{T}}_{IK} = \boldsymbol{T}_{KI}\dot{\boldsymbol{T}}_{IK}\boldsymbol{T}_{KI}\boldsymbol{T}_{IK} = \boldsymbol{T}_{KI}I\tilde{\boldsymbol{\omega}}_{KI}\boldsymbol{T}_{IK}.
$$
 (2.28)

Die Absolutgeschwindigkeit *<sup>K</sup>v<sup>S</sup>* von *S* lautet mit (2.26) im körperfesten Koordinatensystem

$$
K_{\mathbf{V}}S = K_{\mathbf{V}}P + K_{\mathbf{V}}\tilde{\mathbf{W}}_{IK}K_{\mathbf{V}}\mathbf{r}_{PS}.
$$
\n
$$
(2.29)
$$

Beschleunigungen: Differenzieren wir (2.17) nach der Zeit, dann folgt die Absolutbeschleunigung von *S*

$$
I\ddot{\mathbf{r}}_S = I\ddot{\mathbf{r}}_P + \ddot{\mathbf{T}}_{IK\ K}\mathbf{r}_{PS}, \qquad K\mathbf{r}_{PS} = konst., \tag{2.30}
$$

bzw. bei einheitlicher Darstellung im (*I*)-System

$$
I\ddot{\mathbf{r}}_S = I\ddot{\mathbf{r}}_P + \ddot{\mathbf{T}}_{IK}\mathbf{T}_{KI}I\mathbf{r}_{PS}.\tag{2.31}
$$

Gleichung (2.31) formen wir noch um:

$$
i\ddot{\mathbf{r}}_{S} = i\ddot{\mathbf{r}}_{P} + \left[\frac{\mathrm{d}}{\mathrm{d}t} \left(\dot{\mathbf{T}}_{IK}\mathbf{T}_{KI}\right) - \dot{\mathbf{T}}_{IK} \left(\mathbf{T}_{KI}\mathbf{T}_{IK}\right) \dot{\mathbf{T}}_{KI}\right] I\mathbf{r}_{PS}
$$
\n
$$
= i\ddot{\mathbf{r}}_{P} + I \left(\dot{\tilde{\boldsymbol{\omega}}} + \tilde{\boldsymbol{\omega}}\tilde{\boldsymbol{\omega}}\right)_{KI} I\mathbf{r}_{PS}.
$$
\n(2.32)

Schreiben wir für die absoluten Beschleunigungen  $\ddot{r} = a$ , dann geht (2.32) über in

$$
Ia_S = Ia_P + I(\dot{\tilde{\boldsymbol{\omega}}} + \tilde{\boldsymbol{\omega}}\tilde{\boldsymbol{\omega}})_{KI}I^{\mathbf{r}}P_S.
$$
\n(2.33)

Eine Darstellung im (*K*)-System folgt nach entsprechender Transformation aus (2.30)

$$
T_{KI} \ddot{r}_S = T_{KI} \ddot{r}_P + T_{KI} \ddot{T}_K r_{PS}
$$
  
\n
$$
\kappa a_S = \kappa a_P + \kappa (\dot{\tilde{\omega}} + \tilde{\omega} \tilde{\omega})_{IK} \kappa r_{PS},
$$
\n(2.34)

darin ist *<sup>K</sup>a<sup>P</sup>* die Absolutbeschleunigung des Bezugspunktes *P* dargestellt im (*K*)-System. Durch Umformen von (2.34) erhalten wir eine zweite Darstellung von  $K_aS$ :

$$
\kappa \mathbf{a}_{S} = \kappa \dot{\mathbf{v}}_{P} + \kappa \tilde{\mathbf{\omega}}_{IK\ K} \mathbf{v}_{P} + \kappa \dot{\tilde{\mathbf{\omega}}}_{IK\ K} \mathbf{r}_{PS} + \kappa \tilde{\mathbf{\omega}}_{IK} (\kappa \tilde{\mathbf{\omega}}_{IK\ K} \mathbf{r}_{PS})
$$
  
=  $(\kappa \dot{\mathbf{v}}_{P} + \kappa \dot{\tilde{\mathbf{\omega}}}_{IK\ K} \mathbf{r}_{PS}) + (\kappa \tilde{\mathbf{\omega}}_{IK} (\kappa \mathbf{v}_{P} + \kappa \tilde{\mathbf{\omega}}_{IK\ K} \mathbf{r}_{PS}))$   
=  $\kappa \dot{\mathbf{v}}_{S} + \kappa \tilde{\mathbf{\omega}}_{IK\ K} \mathbf{v}_{S}.$  (2.35)

Die Winkelbeschleunigung genügt

$$
I\dot{\boldsymbol{\omega}} = \frac{\mathrm{d}}{\mathrm{d}t} \left( I\boldsymbol{\omega} \right) \tag{2.36}
$$

und somit dem Transformationsgesetz

$$
T_{KI} \hat{\boldsymbol{\omega}} = T_{KI} \frac{d}{dt} (\boldsymbol{\omega}) = T_{KI} \frac{d}{dt} (T_{IK} K \boldsymbol{\omega})
$$
  
=  $T_{KI} (T_{IK} K \boldsymbol{\omega} + \dot{T}_{IK} K \boldsymbol{\omega}) = K \boldsymbol{\omega} + K \boldsymbol{\tilde{\omega}}_{IK} K \boldsymbol{\omega}$   
 $T_{KI} \hat{\boldsymbol{\omega}} = K \boldsymbol{\tilde{\omega}}.$  (2.37)

Dabei ist  $_K \tilde{\omega}_{IK K} \omega = 0$  (Vektorprodukt mit sich selbst:  $_K \omega \times_K \omega$ ), so dass die absolute Winkelbeschleunigung im (*K*)-System gleich der ersten zeitlichen Ableitung des im (*K*)-System dargestellten Winkelgeschwindigkeitsvektors ist.

Damit sind die wichtigsten kinematischen Grundlagen für einen freien, starren Körper erarbeitet und in eine für die Computeralgebra günstige Form gebracht. Fallen *P* und *S* zusammen, d. h. *rPS* = 0, dann vereinfachen sich die Ausdrücke erheblich.

#### $\nabla$  Beispiel: Starrer Rotor mit schräg aufgesetzter Scheibe

Der abgebildete starre Rotor mit schräg aufgesetzter Scheibe rotiert mit konstanter Winkelgeschwindigkeit Ω. Für den Punkt *S* (Abstand 0*S* = *e* von der Drehachse) auf der Scheibe sind *<sup>I</sup>r*,  $I\ddot{r}$ ,  $I\ddot{r}$  in der Basis *I* zu bestimmen.

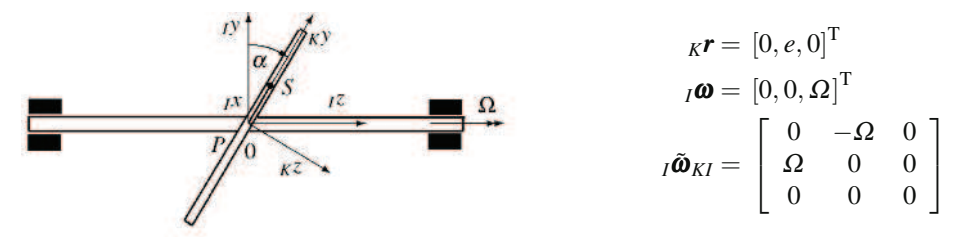

Ausgehend von der Scheibenlage für Ω*t* = 0, α = 0 sowie *S* im Abstand *e* auf der *<sup>I</sup>y*-Achse ermitteln wir zunächst die Orientierung der Scheibe im *K*-System. Dies erfolgt mit einer Drehung  $\gamma = \Omega t$  um  $_I z$ , wir erhalten das Zwischensystem  $_K x^I$ ,  $_K y^I$ ,  $_I z$ . Mit der zweiten Drehung von α um *<sup>K</sup>x* ′ ergibt sich das körperfeste (*Kx*, *<sup>K</sup>y*, *<sup>K</sup>z*)-System auf der schrägen Scheibe. Mit den

Drehmatrizen  $T_{\gamma}$ ,  $T_{\alpha}$  nach 2.14, 2.12 erhalten wir die Ergebnisse:

$$
I\mathbf{r} = \mathbf{T}_{\gamma}^{\mathrm{T}} \mathbf{T}_{\alpha K}^{\mathrm{T}} \mathbf{r} = \mathbf{T}_{IK K} \mathbf{r}, \qquad I\mathbf{r} := I\mathbf{r}_{S}, \qquad K\mathbf{r} := K\mathbf{r}_{S},
$$
  
\n
$$
I\mathbf{r} = \dot{\mathbf{T}}_{IK K} \mathbf{r} = \dot{\mathbf{T}}_{IK} \mathbf{T}_{K I I} \mathbf{r} = I\tilde{\mathbf{w}}_{K I I} \mathbf{r},
$$
  
\n
$$
I\ddot{\mathbf{r}} = I\tilde{\mathbf{w}}_{K I} I\mathbf{r} = I\tilde{\mathbf{w}}_{K I} \tilde{\mathbf{T}}_{IK K} \mathbf{r} = I\tilde{\mathbf{w}}_{K I I} \tilde{\mathbf{w}}_{K I I} \mathbf{r}.
$$

Diese Gleichungen werten wir symbolisch in Rotor.m [52] – mit Ergänzungen – aus:

```
syms alpha Omega e t % symbolische Variablen
gamma=Omega*t; % Drehwinkel
T_g=[\cos(gamma) \sin(gamma) 0; -sin(gamma) \cos(gamma) 0; 0 0 1];T_a=[1 \ 0 \ 0; \ 0 \ \cos{(\text{alpha})} \sin{(\text{alpha})}; \ 0 \ -\sin{(\text{alpha})} \cos{(\text{alpha})}];
Om_tilde=[0 -Omega 0; Omega 0 0; 0 0 0];
T_IK=T_g.'*T_a.'; % Transformation K -> I
K_r=[0; e; 0]; <br> % Ortsvektor in Basis K
I_r=T_IK*K_r % Ortsvektor in Basis I<br>
I_rp=Om_tilde*I_r % Geschwindigkeit in I
                        % Geschwindigkeit in I
I_a=Om_tilde*Om_tilde*I_r % Beschleunigung in I
```
Die Ergebnisse können mit dem Rechner erzeugt und sollten auf Richtigkeit überprüft werden.

 $\triangle$ 

Die Vorgehensweise ist unmittelbar u. a. auf mit Federn und Dämpfern gefesselte Körper, z. B. einen starren Rotor in Gleitlagern oder elastischen Rotor, der als Mehrkörpersystem bzw. Finite-Element-Modell aus Teilrotoren mit elastischen Kopplungen aufgebaut ist, anwendbar. D. h. anwendbar auf gebundene Systeme, bei denen kein Freiheitsgradverlust infolge der Kopplung auftritt. Gehören zu einem Modell mehrere starre Körper, dann sind die erarbeiteten Beziehungen für alle beteiligten Körper anzuschreiben, wobei die Bindungen zu beachten sind.

#### 2.3.2 Kinematik von Mehrkörpersystemen

Ein mechanisches System wird i. Allg. aus mehreren starren Körpern zusammengesetzt sein. Die einzelnen, im vorangegangenen Abschnitt lokal beschriebenen Körper, werden dafür unter Berücksichtigung *idealer* Lagerungen (Bindungen), siehe [54], zu einem globalen Gesamtsystem, einem gebundenen mechanischen System, zusammengefasst. Die Lagerungen sind als starr und reibungsfrei vorausgesetzt. Nach [56] können sie u. a. nach der Art der Kräfte im Koppelelement (Feder, Dämpfer, Kraftstellglied) und in *holonome* Bindungselemente (Gelenke, Stäbe, Lagestellglieder) eingeteilt werden. Die ersten rufen eingeprägte Kräfte – bekannte Funktionen der Zeit und der zunächst unbekannten Bewegungen – die letzten unbekannte Reaktionskräfte hervor. Zusammenfassend besteht ein globales Gesamtsystem aus *N* starren Körpern die durch *p* unabhängige Bindungen (Zwangsbedingungen) oder Lagerungen verknüpft werden. Die Zahl *f* der Lagefreiheitsgrade beträgt dann für eine räumliche bzw. ebene Bewegung nur noch

$$
f = 6N - p, \t bzw. \t f = 3N - p. \t (2.38)
$$

Die mathematische Beschreibung erfolgt durch *f* Differenzialgleichungen für die Bewegung und *p* algebraische Gleichungen für die Reaktionskräfte.

Den Lagefreiheitsgraden werden *f* unabhängige Minimalkoordinaten (generalisierte, verallgemeinerte Koordinaten)

$$
\boldsymbol{q} = \begin{bmatrix} q_1, q_2, \dots, q_f \end{bmatrix}^\mathrm{T} \tag{2.39}
$$

zugeordnet. Der Satz *q*, *q*˙ erfüllt die holonomen Zwangsbedingungen, siehe [56]. Damit lassen sich dann die Ortsvektoren und deren zeitliche Ableitungen *r*(*q*, *t*), *r*˙(*q*,*q*˙, *t*) als Funktionen der verallgemeinerten Koordinaten anschreiben. Die totale Ableitung nach *t* genügt

$$
\dot{\boldsymbol{r}} = \frac{\partial \boldsymbol{r}}{\partial \boldsymbol{q}} \dot{\boldsymbol{q}} + \frac{\partial \boldsymbol{r}}{\partial t}, \qquad \boldsymbol{r}(\boldsymbol{q}, t), \quad \dot{\boldsymbol{r}}(\boldsymbol{q}, \dot{\boldsymbol{q}}, t) \tag{2.40}
$$

woraus durch partielle Differenziation ∂ ∗ /∂*q*˙ die wichtige Beziehung

$$
\frac{\partial \dot{r}}{\partial \dot{q}} = \frac{\partial r}{\partial q} \tag{2.41}
$$

abgeleitet werden kann.

In (2.39) sind Anteile der Translation und Rotation (z. B. KARDAN-Winkel) enthalten. Ortsvektor *r* und Winkelgeschwindigkeit ω eines holonomen Mehrkörpersystems sind einerseits explizit von der Zeit *t* abhängig oder andererseits unabhängig. Dies bedeutet für eine Zeitabhängigkeit:

## • Translation: Ortsvektor, Absolut-Geschwindigkeit, -Beschleunigung

$$
I\mathbf{r} = I\mathbf{r}(\mathbf{q},t)
$$
  

$$
I\dot{\mathbf{r}}(\mathbf{q},\dot{\mathbf{q}},t) = I\mathbf{v}(\mathbf{q},\dot{\mathbf{q}},t) = \frac{\partial_I \mathbf{r}(\mathbf{q},t)}{\partial \mathbf{q}}\dot{\mathbf{q}} + \frac{\partial_I \mathbf{r}(\mathbf{q},t)}{\partial t} = \mathbf{J}_T(\mathbf{q},t)\dot{\mathbf{q}} + \bar{\mathbf{v}}(\mathbf{q},t)
$$
(2.42)  

$$
I\mathbf{a}(\mathbf{q},\dot{\mathbf{q}},\dot{\mathbf{q}},t) = \mathbf{J}_T(\mathbf{q},t)\ddot{\mathbf{q}} + \mathbf{J}_T(\mathbf{q},t)\dot{\mathbf{q}} + \frac{d\bar{\mathbf{v}}(\mathbf{q},t)}{dt} = \mathbf{J}_T(\mathbf{q},t)\ddot{\mathbf{q}} + \bar{\mathbf{a}}(\mathbf{q},\dot{\mathbf{q}},t)
$$

mit

$$
\boldsymbol{j}_{T}(\boldsymbol{q},t) = \frac{\partial(\boldsymbol{J}_{T}(\boldsymbol{q},t)\boldsymbol{q})}{\partial\boldsymbol{q}} + \frac{\partial\boldsymbol{J}_{T}(\boldsymbol{q},t)}{\partial t},
$$
\n(2.43)

$$
\frac{\mathrm{d}\bar{\mathbf{v}}(\boldsymbol{q},t)}{\mathrm{d}t} = \frac{\partial \bar{\mathbf{v}}(\boldsymbol{q},t)}{\partial \boldsymbol{q}}\dot{\boldsymbol{q}} + \frac{\partial \bar{\mathbf{v}}(\boldsymbol{q},t)}{\partial t} \tag{2.44}
$$

und der bezugspunktabhängigen JACOBI-Matrix der Translation – Tensor 2. Stufe –

$$
\boldsymbol{J}_T(\boldsymbol{q}) = \frac{\partial \, \iota \boldsymbol{r}(\boldsymbol{q},t)}{\partial \boldsymbol{q}} = \left[ \begin{array}{cc} \frac{\partial \, \iota \boldsymbol{r}(\boldsymbol{q},t)}{\partial q_1} & \frac{\partial \, \iota \boldsymbol{r}(\boldsymbol{q},t)}{\partial q_2} & \cdots & \frac{\partial \, \iota \boldsymbol{r}(\boldsymbol{q},t)}{\partial q_f} \end{array} \right]. \tag{2.45}
$$

• Rotation: Winkelbeschleunigung aus  $I\boldsymbol{\omega}(\boldsymbol{q}, \dot{\boldsymbol{q}}, t)$ 

$$
I\dot{\boldsymbol{\omega}}(\boldsymbol{q},\dot{\boldsymbol{q}},\ddot{\boldsymbol{q}},t) = \boldsymbol{J}_R(\boldsymbol{q},\dot{\boldsymbol{q}},t)\ddot{\boldsymbol{q}} + \frac{\partial_I\boldsymbol{\omega}(\boldsymbol{q},\dot{\boldsymbol{q}},t)}{\partial \boldsymbol{q}}\dot{\boldsymbol{q}} + \frac{\partial_I\boldsymbol{\omega}(\boldsymbol{q},\dot{\boldsymbol{q}},t)}{\partial t}
$$
(2.46)

mit der JACOBI-Matrix der Rotation

$$
\boldsymbol{J}_{R}(\boldsymbol{q},\dot{\boldsymbol{q}},t)=\frac{\partial_{I}\boldsymbol{\omega}(\boldsymbol{q},\dot{\boldsymbol{q}},t)}{\partial\dot{\boldsymbol{q}}}\,=\,\left[\begin{array}{cc}\frac{\partial_{I}\boldsymbol{\omega}(\boldsymbol{q},\dot{\boldsymbol{q}},t)}{\partial\dot{q}_{1}} & \frac{\partial_{I}\boldsymbol{\omega}(\boldsymbol{q},\dot{\boldsymbol{q}},t)}{\partial\dot{q}_{2}} & \cdots & \frac{\partial_{I}\boldsymbol{\omega}(\boldsymbol{q},\dot{\boldsymbol{q}},t)}{\partial\dot{q}_{f}}\end{array}\right]\,. \tag{2.47}
$$

Aus (2.46) folgt unmittelbar

$$
\frac{\partial \rho}{\partial \dot{q}} = \frac{\partial \rho}{\partial \dot{q}} \tag{2.48}
$$

Sind hingegen  $I$ *r* = *r***(***q*) und  $I$ **ω**(*q*,*q*<sup>i</sup>) nicht explizit zeitabhängig, dann entfallen in (2.42)-(2.46) die partiellen Ableitungen nach *t*.

Damit müssen für gebundene Systeme die totalen Ableitungen d · /d*t* in den kinematischen Beziehungen der vorangegangenen Abschnitte, z. B. für den Bezugspunkt *P i***r**<sub>*P*</sub> in (2.21), durch (2.42), (2.46) ersetzt oder alternativ (2.42), (2.46) für den ausgewählten Bezugspunkt direkt angesetzt werden.

Alle hier angegebenen Formulierungen, (2.42)-(2.47), eignen sich unmittelbar für eine symbolische Umsetzung in MATLAB. Aus diesem Grund wurde in (2.43) – und auch später – kein Tensor 3. Stufe ∂*J<sup>T</sup>* /∂*q* eingeführt.

### $\nabla$  Beispiel: Doppelpendel mit räumlicher Bewegung

Das in Bild 2.3 skizzierte Doppelpendel bestehe aus den beiden homogenen zylindrischen Stäben

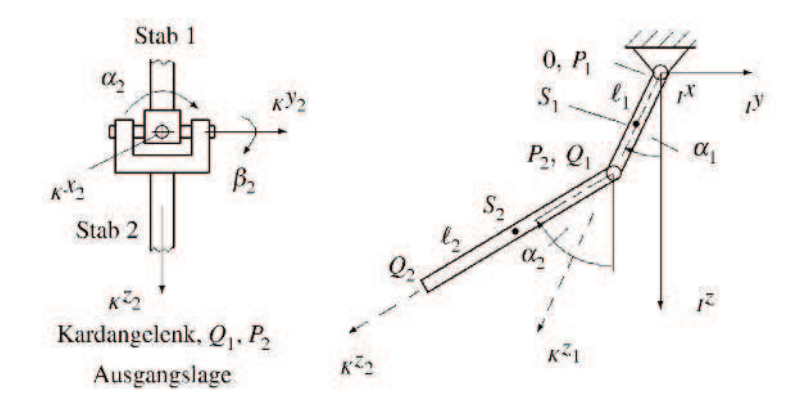

Bild 2.3: Doppelpendel mit Kardangelenk zwischen den Stäben

der Längen ℓ1, ℓ2. In 0 bzw. *P*<sup>1</sup> ist der Stab 1 angelenkt und kann nur eine ebene Bewegung in der *<sup>I</sup>y*, *<sup>I</sup>z*-Ebene ausführen. In *Q*<sup>1</sup> bzw. *P*<sup>2</sup> befindet sich zwischen den Stäben ein Kardangelenk, wodurch sich der Stab 2 entsprechend der Kardanwinkel  $\alpha_2$ ,  $\beta_2$  um die Achsen *<sub>I</sub>x*,  $_K y'_2$  bewegen kann. Die Eigendrehung γ<sub>2</sub> um die <sub>K</sub>*z*<sub>2</sub>-Achse ist blockiert, d. h. der Stab 2 kann sich nicht um seine Längsachse drehen.

Die kinematischen Beziehungen bezüglich *Q*<sup>1</sup> und *Q*<sup>2</sup> sind zu formulieren und symbolisch mit Hilfe der Computeralgebra auszuwerten. Wesentlich dabei ist, dass symbolische Differenziationen nur nach explizit auftretenden Variablen durchführbar sind. Die totalen zeitlichen Ableitungen müssen deshalb, wie unter (2.42)-(2.47) eingeführt, durch partielle Ableitungen nach den Variablen ersetzt werden.

Das System nach Bild 2.3 hat 3 Lagefreiheitsgrade. Als generalisierte Koordinaten bieten sich nach Bild 2.3 an:

$$
\boldsymbol{q} = [q_1, q_2, q_3]^{\mathrm{T}} = [\alpha_1, \alpha_2, \beta_2]^{\mathrm{T}} . \qquad (2.49)
$$

Stab 1: Die Bezugspunkte 0 und *P*<sup>1</sup> fallen zusammen. Wir haben es mit einer ebenen Bewegung um einen festen Drehpunkt zu tun. Im Einzelnen ergibt sich: • Ortsvektor:

$$
I^{\prime\prime}Q_1(\boldsymbol{q}) = \ell_1 \begin{bmatrix} 0 & -\sin \alpha_1 & \cos \alpha_1 \end{bmatrix}^{\mathrm{T}}
$$
 (2.50)

• Absolutgeschwindigkeit, siehe auch (2.42):

$$
i\nu_{Q_1}(q,\dot{q}) = \frac{d}{dt} (i r_{Q1}) = i \dot{r}_{Q_1} = \frac{\partial_i r_{Q_1}}{\partial \alpha_1} \dot{\alpha}_1
$$
  

$$
\frac{d}{dt} = \frac{\partial_i r_{Q_1}(q)}{\partial q} \dot{q} = J_{T_{Q_1}}(q) \dot{q}
$$
 (2.51)

• Absolutbeschleunigung, siehe auch (2.42):

$$
a\mathbf{q}_1(\mathbf{q}, \dot{\mathbf{q}}, \ddot{\mathbf{q}}) = i\ddot{\mathbf{r}}_{Q_1} = \frac{d}{dt} (i\mathbf{v}_{Q_1}) = \frac{\partial}{\partial \alpha_1} \ddot{\alpha}_1 + \frac{\partial^2}{\partial \alpha_1^2} \dot{\alpha}_1^2
$$
  
\n
$$
\stackrel{\text{!}}{=} \mathbf{J}_{T_{Q_1}}(\mathbf{q})\ddot{\mathbf{q}} + \frac{\partial(\mathbf{J}_{T_{Q_1}}(\mathbf{q})\dot{\mathbf{q}})}{\partial \mathbf{q}}\dot{\mathbf{q}}
$$
\n(2.52)

• Winkelgeschwindigkeit:

$$
I\boldsymbol{\omega}_1 = [\dot{\alpha}_1, 0, 0]^T
$$
\n(2.53)

• Winkelbeschleunigung, siehe auch (2.46):

$$
I\dot{\boldsymbol{\omega}}_1(\ddot{\boldsymbol{q}}) = [\ddot{\alpha}_1, 0, 0]^T
$$
  
\n
$$
\frac{1}{2} \frac{\partial_I \boldsymbol{\omega}_1(\dot{\boldsymbol{q}})}{\partial \dot{\boldsymbol{q}}} \ddot{\boldsymbol{q}} = \boldsymbol{J}_{R_1} \ddot{\boldsymbol{q}}.
$$
\n(2.54)

Hierin sind α<sub>1</sub>,  $α_1$ ,  $α_1$ <sub>bzw</sub>.  $q$ ,  $q$ ,  $\ddot{q}$  im Sinne der Computeralgebra *symbolische* Variable; vgl. Abschn. 1.8.

MATLAB Code: (aus kin\_NE.m in [52], Kinematik-Teil)

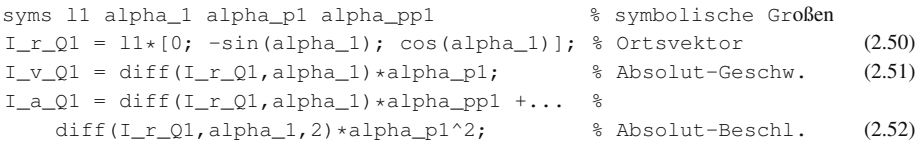

Stab 2: Der Ursprung des körperfesten Koordinatensystems auf  $(K_2)$  legen wir in  $P_2$  von Bild 2.3, so dass nach (2.8) für den Ortsvektor zu *Q*<sup>2</sup>

$$
{}_{I}\boldsymbol{r}_{Q_2} = {}_{I}\boldsymbol{r}_{P_2} + \boldsymbol{T}_{IK\,K}\boldsymbol{r}_{P_2Q_2}, \quad {}_{I}\boldsymbol{r}_{P_2} = {}_{I}\boldsymbol{r}_{Q_1}, \quad {}_{K}\boldsymbol{r}_{P_2Q_2} = [0, 0, \ell_2]^T
$$
\n(2.55)

gilt. Da keine Eigendrehung des Stabes 2 stattfindet, ist  $T_{\gamma_2} = E$ , womit sich die Drehmatrix nach (2.15) auf

$$
T_{IK} = T_{\alpha_2}^{\mathrm{T}} T_{\beta_2}^{\mathrm{T}}
$$
 (2.56)

reduziert. Die Absolutgeschwindigkeit von *Q*<sup>2</sup> ergibt sich damit aus (2.25) oder (2.42)

$$
i\mathbf{v}_{Q_2}(\boldsymbol{q},\dot{\boldsymbol{q}})=i\mathbf{v}_{P_2}+i\tilde{\boldsymbol{\omega}}_{KL_2}i\mathbf{r}_{P_2Q_2},\qquad i\mathbf{r}_{P_2Q_2}=\mathbf{T}_{IK}k\mathbf{r}_{P_2Q_2}
$$
  
\n
$$
\frac{1}{2}\frac{\partial}{\partial q}\frac{\partial}{\partial q}\dot{\boldsymbol{q}}+i\tilde{\boldsymbol{\omega}}_{KL_2}i\mathbf{r}_{P_2Q_2},\qquad \frac{\partial}{\partial q}\frac{\partial}{\partial q}=\mathbf{J}_{T_{P_2}}\qquad(2.57)
$$
  
\n
$$
\frac{\partial}{\partial q}\frac{\partial}{\partial q}\dot{\boldsymbol{q}}=\mathbf{J}_{T_{Q_2}}\dot{\boldsymbol{q}},
$$

wobei  $I_{P_2} = I_{PQ_1}$  nach (2.51) und  $I_{PQ}$  mit

$$
I\boldsymbol{\omega}_2 = \left[\boldsymbol{e}_1, \boldsymbol{T}_{\alpha_2}^{\mathrm{T}} \boldsymbol{e}_2, \boldsymbol{T}_{\alpha_2}^{\mathrm{T}} \boldsymbol{T}_{\beta_2}^{\mathrm{T}} \boldsymbol{e}_3\right] \left[\begin{array}{c} \dot{\alpha}_2\\ \dot{\beta}_2\\ 0 \end{array}\right] = I \left[\boldsymbol{\omega}_x, \boldsymbol{\omega}_y, 0\right]_2^{\mathrm{T}} \tag{2.58}
$$

nach (2.20) gebildet wird. Diesbezüglich wurde die Function tilde\_op.m in [52] geschrieben, mit der für jeden beliebigen Vektor der Tildeoperator symbolisch gebildet wird. Alternativ kann das Kreuzprodukt mit der MATLAB-Function cross gebildet werden.

Die Beschleunigungen sind die zeitlichen Ableitungen von (2.57) und (2.58), d. h. für die Absolutbeschleunigung nach (2.33) oder (2.42):

$$
Ia_{Q_2}(\boldsymbol{q},\boldsymbol{\dot{q}},\boldsymbol{\ddot{q}}) = Ia_{P_2} + I(\boldsymbol{\dot{\tilde{\omega}}}_2 + \boldsymbol{\tilde{\omega}}_2 \boldsymbol{\tilde{\omega}}_2)_{KI} I^*P_2Q_2
$$
  
\n
$$
\stackrel{!}{=} J_{T_{Q_2}}(\boldsymbol{q})\ddot{\boldsymbol{q}} + \frac{\partial (J_{T_{Q_2}}(\boldsymbol{q})\dot{\boldsymbol{q}})}{\partial \boldsymbol{q}}\dot{\boldsymbol{q}}, \qquad J_{T_{Q_2}} = \frac{\partial_I r_{Q_2}}{\partial \boldsymbol{q}}
$$
\n(2.59)

und für die Winkelbeschleunigung:

$$
I\dot{\boldsymbol{\omega}}_2(\dot{\boldsymbol{q}},\ddot{\boldsymbol{q}})=\frac{d_I\boldsymbol{\omega}_2(\boldsymbol{q},\dot{\boldsymbol{q}})}{dt}=\frac{\partial_I\boldsymbol{\omega}_2}{\partial\dot{\boldsymbol{q}}}\ddot{\boldsymbol{q}}+\frac{\partial_I\boldsymbol{\omega}_2}{\partial\boldsymbol{q}}\dot{\boldsymbol{q}}\stackrel{!}{=}J_{R_2}\ddot{\boldsymbol{q}}+\frac{\partial_I\boldsymbol{\omega}_2}{\partial\boldsymbol{q}}\dot{\boldsymbol{q}}\qquad(2.60)
$$

mit den JACOBI-Matrizen bezüglich *q* und *q*<sup>i</sup>, vgl. (2.47).

```
MATLAB Code: (Auszug aus kin_NE.m [52], Kinematik-Teil), Fortsetzung
syms l2 alpha_2 beta_2 alpha_p2 beta_p2 alpha_pp2 beta_pp2
q = [alpha_1; alpha_2; beta_2]; % Minimalkoordinaten
q_p=[alpha_p1; alpha_p2; beta_p2]; % zeitl. Ableitung, Geschw.
q_pp=[alpha_pp1; alpha_pp2; beta_pp2]; % Beschleunigungen
%---- Drehmatrizen
T_a^2 = [1 \ 0 \ 0; \ 0 \ \cos(\alpha) \lambda^2] \ \sin(\alpha) = \frac{1}{2} % aus (2.12)
    0 -sin(alpha_2) cos(alpha_2)]; % Elementardrehung alpha_2
T_b2 = [\cos(beta_2) 0 - \sin(beta_2); 0 1 0 % \text{ and } (2.13)sin(beta_2) 0 cos(beta_2)]; % Elementardrehung beta_2
T_I K = T_a 2.' * T_b 2.';<br>\frac{1}{6} T_a 2'. * T_b 2.';<br>\frac{1}{6} \frac{1}{2} \frac{1}{2} \frac{1}{2} \frac{1}{2} \frac{1}{2} \frac{1}{2} \frac{1}{2} \frac{1}{2} \frac{1}{2} \frac{1}{2} \frac{1}{2} \frac{1}{2} \frac{1}{2} \frac{1}{2} \frac{1}{2} \frac{1}{2} \frac{1}{2%---- Ortsvektoren P2 -> 02
I_r_P2 = I_r_2;K_r_P2Q2 = [0; 0; 12];I_r_Q2 = I_r_P2 + T_IK * K_r_P2Q2;J_T_Q2 = jacobian (I_r_Q2, q); % JAC.-M., Transl., Q2 (2.59)
J_T_P2 = jacobian (I_r_P2, q); % JAC.-M., Transl., P2 (2.57)
%---- Geschwindigkeitsvektoren S2
ab1 = [eye(3,1), T_a2(2,:),', T_IK(:,3)]; % Abkürzung
I_{\text{max}} = ab1 * [alpha_p2; beta_p2; 0]; % Winkelgeschw. (2.58)
I_v_Q2 = J_T_P2*q_p + ...tilde_op(I_om2)*T_IK*K_r_P2Q2; % Abs.-Geschw. von Q2 (2.57)
% oder
\frac{1}{2} I_v_Q2 = J_T_Q2 *q_p; \frac{1}{2} \ \frac{1}{2} \ \frac{1}{2} \ \frac{1}{2} \ \frac{1}{2} \ \frac{1}{2} \ \frac{1}{2} \ \frac{1}{2} \ \frac{1}{2} \ \frac{1}{2} \ \frac{1}{2} \ \frac{1}{2} \ \frac{1}{2} \ \frac{1}{2} \ \frac{1}{2} \ \frac{1}{2}%---- Beschleunigungen bezuglich Q2"
J_R_2 = jacobian(I_om2,q_p); % JACOBI-M., Rotation (2.60)
I_om2_p = J_R_2*q_pp + jacobian(I_om2,q)*q_p; % Winkelbeschleunigung
I_{\text{max}} = \text{simply}(I_{\text{max}}); % (2.60)
I_a_2 = simplify(J_T_2^2*q_pp + ... % Abs.-Beschl. von Q2 (2.59)
     jacobian(J_T_Q2*q_p,q)*q_p);
```
Für andere Bezugspunkte auf Stab 2, z. B. *P*2, sind die zugehörigen Ortsvektoren und damit die JACOBI-Matrizen aufzunehmen und wie oben die kinematischen Beziehungen zu bilden. In kin\_NE.m [52] sind zusätzliche und alternative Berechnungen der kinematischen Beziehungen, die später zur Aufstellung der Bewegungsgleichungen benötigt werden, angegeben.

 $\triangle$ 

## 2.3.3 Kinetik, Impuls- und Drallsatz

Zur Herleitung der Bewegungsgleichungen, auf der Basis eines starren Körpers nach Bild 2.1, mit Hilfe des Impuls- und Drallsatzes sowie der LAGRANGEschen Gleichung 2. Art, müssen zunächst die notwendigen Beziehungen zusammengestellt werden; vgl. [10], [31], [49], [64]. Dies lässt sich auf Mehrkörpersysteme verallgemeinern, da hierbei von freigeschnittenen lokalen Körpern ausgegangen wird.

### 2.3.3.1 Der Impulssatz, translatorische Bewegung

Ausgehend vom Impuls

$$
\mathbf{p} = m_I \mathbf{v}_S \tag{2.61}
$$

mit der Masse *m* und der absoluten Geschwindigkeit *v<sup>S</sup>* des Schwerpunkts *S* (hier identisch mit dem Massenmittelpunkt) in einer Inertialdarstellung erhalten wir für die Translationsbewegung

$$
\dot{\boldsymbol{p}} = \boldsymbol{f}^{(S)},\tag{2.62}
$$

worin *f* (*S*) die Resultierende der auf den Schwerpunkt einwirkenden Kräfte ist. Diese Kräfte setzen sich aus eingeprägten, d. h. arbeitleistenden Kräften *f<sup>e</sup>* und aus Zwangs- bzw. Reaktions-Kräften *f<sup>r</sup>* infolge Bindungen, die keine Arbeit leisten, zusammen. Hierzu zählen u. a. auch Gelenk- und Lagerkräfte. Mit  $(2.61)$  schreiben wir für  $m =$  *konst*. ausführlich

$$
m_I a_S = I f^{(S)}, \quad a_S = I \dot{\mathbf{v}}_S, \quad I \mathbf{f} = I \mathbf{f}_e + I \mathbf{f}_r. \tag{2.63}
$$

Es kann, im Zusammenhang mit dem Drallsatz, wünschenswert sein, (2.63) im körperfesten Koordinatensystem (*K*) auszudrücken. Hierzu transformieren wir (2.63) mit *T KI* ins (*K*)-System

$$
m_K a_S = K f^{(S)}, \qquad (2.64)
$$

wobei die Absolutbeschleunigung des Punktes *S* nach (2.34) bzw. (2.35) mit den zeitlichen Ableitungen nach (2.42), (2.46) einzusetzen ist.

#### 2.3.3.2 Der Drallsatz, rotatorische Bewegung

Die zeitliche Ableitung des auf den Schwerpunkt *S* bezogenen Dralls

$$
I^{(S)} = I^{(S)} I^{\mathbf{\omega}} \tag{2.65}
$$

mit dem Trägheitstensor *<sup>I</sup>I* (*S*) und der Winkelgeschwindigkeit *<sup>I</sup>*ω ist gleich den resultierenden Momenten  $\mathbf{m} = \mathbf{m}_e + \mathbf{m}_r$  (entsprechend den Kräften) einschließlich den Zwangsmomenten  $\mathbf{m}_r$ aus den Bindungen ausgedrückt im Inertialsystem:

$$
I^{\mathbf{L}^{(S)}} = I^{\mathbf{m}^{(S)}}.
$$
\n
$$
(2.66)
$$

Der als symmetrisch vorausgesetzte Trägheitstensor *<sup>I</sup>I* (*S*) ist in der Regel zeitabhängig im Gegensatz zu *<sup>K</sup>I* (*S*) im körperfesten System, so dass eine Formulierung im (*K*)-System vielfach einfacher ist. Die Transformationsvorschrift für den Trägheitstensor erhalten wir ausgehend vom Drall (2.65) im Inertialsystem zu

$$
T_{KII}L^{(S)} = {}_{K}L^{(S)} = T_{KII}I^{(S)}T_{IKK}\omega = {}_{K}I^{(S)}{}_{K}\omega,
$$
\n(2.67)

woraus wir das Transformationsgesetz des Trägheitstensors

$$
I^{(S)} = T_{IK\ K} I^{(S)} T_{KI} \tag{2.68}
$$

ablesen. Wie schon erwähnt, ist *<sup>K</sup>I* (*S*) konstant. Fallen darüber hinaus die körperfesten Koordinaten mit den Hauptachsen des starren Körpers zusammen, hat *<sup>K</sup>I* (*S*) Diagonalgestalt. Den Drallsatz bezüglich (*I*) können wir damit auswerten. Zunächst betrachten wir den Term:

$$
i\dot{\mathbf{L}}^{(S)} = \frac{\mathrm{d}}{\mathrm{d}t} \left( i^{\mathbf{I}^{(S)}} \, I^{\boldsymbol{\omega}} \right) = \frac{\mathrm{d}}{\mathrm{d}t} \left( \mathbf{T}_{IK} \, k^{\mathbf{I}^{(S)}} \, \mathbf{T}_{KI} \, I^{\boldsymbol{\omega}} \right)
$$
\n
$$
= i^{\mathbf{I}^{(S)}} \, I^{\boldsymbol{\omega}} + \dot{\mathbf{T}}_{IK} \mathbf{T}_{KI} \, I^{\mathbf{I}^{(S)}} \, I^{\boldsymbol{\omega}} + i^{\mathbf{I}^{(S)}} \, \mathbf{T}_{IK} \dot{\mathbf{T}}_{KI} \, I^{\boldsymbol{\omega}} \right)
$$
\n
$$
= i^{\mathbf{I}^{(S)}} \, I^{\boldsymbol{\omega}} + i^{\tilde{\boldsymbol{\omega}}_{KI}} \, I^{\mathbf{I}^{(S)}} \, I^{\boldsymbol{\omega}},
$$
\n(2.69)

womit der Drallsatz bezüglich *S* angeschrieben werden kann

$$
I^{(S)} I^{\mathbf{\dot{O}}} + I^{\mathbf{\tilde{O}}} K I I^{(S)} I^{\mathbf{\dot{O}}} = I^{\mathbf{m}}^{(S)}.
$$
 (2.70)

Um die Zeitabhängigkeit von *<sup>I</sup>I* (*S*) auszuschließen, verwendet man zweckmäßigerweise den Drallsatz bezüglich des (*K*)-Systems. Wir erhalten nach Rechtsmultiplikation von (2.70) mit *TKI* und einigen Umformungen

$$
K^{(\mathcal{S})} K\dot{\boldsymbol{\omega}} + K\tilde{\boldsymbol{\omega}}_{IK} K^{(\mathcal{S})} K\boldsymbol{\omega} = K^{(\mathcal{S})}.
$$
\n(2.71)

Drall und Momente beziehen sich bisher auf *S*. Der Drallsatz hat danach im (*I*)- und (*K*)-System denselben strukturellen Aufbau. Vielfach ist es zweckmäßiger, alle Größen auf *P* zu beziehen. Hierzu sind u. a. die auf *P* bezogenen Momente zu ermitteln. Mit (2.64) finden wir

$$
\kappa \boldsymbol{f}^{(P)} = \kappa \boldsymbol{f}^{(S)}
$$
  

$$
\kappa \boldsymbol{m}^{(S)} = \kappa \boldsymbol{m}^{(P)} - m \kappa \tilde{\boldsymbol{r}}_{PS_{IK}} \left( \kappa \boldsymbol{a}_P + \kappa \left( \dot{\boldsymbol{\omega}} + \tilde{\boldsymbol{\omega}} \tilde{\boldsymbol{\omega}} \right)_{IK} \kappa \boldsymbol{r}_{PS} \right)
$$
 (2.72)

mit dem schiefsymmetrischen Tensor  $_K \tilde{r}_{PS_K}$  des Ortsvektors  $_K \tilde{r}_{PS} = [K r_x, K r_y, K r_z]^T$ 

$$
K\tilde{\boldsymbol{r}}_{PS_{IK}} =: K\tilde{\boldsymbol{r}}_{PS} = \begin{bmatrix} 0 & -r_z & r_y \\ r_z & 0 & -r_x \\ -r_y & r_x & 0 \end{bmatrix}_{IK}.
$$
 (2.73)

Berücksichtigen wir noch den STEINERschen Verschiebungsanteil, so erhalten wir den auf *P* bezogen Trägheitstensor

$$
K^{I(P)} = K^{I(S)} + m K \tilde{r}_{PS} K \tilde{r}_{PS}^{\mathrm{T}}.
$$
\n(2.74)

Setzen wir (2.72) und (2.74) in (2.71) ein

$$
\left(\kappa \mathbf{I}^{(P)} - m_{K} \tilde{\mathbf{r}}_{PS} K \tilde{\mathbf{r}}_{PS}^{\mathrm{T}}\right) \kappa \dot{\boldsymbol{\omega}} + \kappa \tilde{\boldsymbol{\omega}}_{IK} \left(\kappa \mathbf{I}^{(P)} - m_{K} \tilde{\mathbf{r}}_{PS} K \tilde{\mathbf{r}}_{PS}^{\mathrm{T}}\right) \kappa \boldsymbol{\omega} + \kappa \tilde{\mathbf{r}}_{PS} m_{K} \boldsymbol{a}_{P} + m_{K} \tilde{\mathbf{r}}_{PS} K \dot{\boldsymbol{\omega}}_{IK} \kappa \mathbf{r}_{PS} + m_{K} \tilde{\mathbf{r}}_{PS} K \left(\tilde{\boldsymbol{\omega}} \tilde{\boldsymbol{\omega}}\right)_{IK} \kappa \mathbf{r}_{PS} = \kappa \mathbf{m}^{(P)}
$$
\n(2.75)

und beachten u. a.  $\tilde{\boldsymbol{\omega}}\,\boldsymbol{r}=\tilde{\boldsymbol{r}}^{\mathrm{T}}\,\boldsymbol{\omega},$  dann finden wir zunächst

$$
\begin{split} \n\kappa I^{(P)} \, \kappa \dot{\boldsymbol{\omega}} + \kappa \tilde{\boldsymbol{\omega}}_{IK} \, \kappa I^{(P)} \, \kappa \boldsymbol{\omega} + m \, \kappa \tilde{\boldsymbol{r}}_{PS} \, \kappa \boldsymbol{a}_{P} \\ \n&+ m \left( \, \kappa \tilde{\boldsymbol{r}}_{PS} \, \kappa \tilde{\boldsymbol{\omega}}_{IK} - \kappa \tilde{\boldsymbol{\omega}}_{IK} \, \kappa \tilde{\boldsymbol{r}}_{PS} \right) \, \kappa \tilde{\boldsymbol{r}}_{PS}^{\mathrm{T}} \, \kappa \boldsymbol{\omega} = \kappa \boldsymbol{m}^{(P)} \,. \n\end{split} \tag{2.76}
$$

Der letzte Term auf der linken Seite verschwindet. Um dies zu erkennen, schreiben wir ihn um (vgl. Entwicklungsätze für Kreuzprodukte)

$$
\left(\,_{K}\tilde{\boldsymbol{r}}_{PS\ K}\tilde{\boldsymbol{\omega}}_{IK}-_{K}\tilde{\boldsymbol{\omega}}_{IK\ K}\tilde{\boldsymbol{r}}_{PS}\right)\,_{K}\tilde{\boldsymbol{r}}_{PS\ K}^{T}\boldsymbol{\omega}=-_{K}\tilde{\boldsymbol{r}}_{PS\ K}\tilde{\boldsymbol{\omega}}_{K}\tilde{\boldsymbol{r}}_{PS\ K}\boldsymbol{\omega}=0\,;
$$

dies ist das Kreuzprodukt des Vektors  $K \tilde{r}_{PS} K \omega$  mit sich selbst. Damit lautet der Drallsatz für einen beliebigen Bezugspunkt *P* im körperfesten (*K*)-System

$$
{}_{K}I^{(P)}{}_{K}\dot{\boldsymbol{\omega}} + {}_{K}\tilde{\boldsymbol{\omega}}_{IK}{}_{K}I^{(P)}{}_{K}\boldsymbol{\omega} + m {}_{K}\tilde{\boldsymbol{r}}_{PS}{}_{K}\boldsymbol{a}_{P} = {}_{K}\boldsymbol{m}^{(P)}.
$$
\n(2.77)

## 2.4 Newton-Euler-Methode

Anhand des Doppelpendels nach Bild 2.3 werden wir die Anwendung von Impuls- und Drallsatz zeigen. Man spricht auch von der NEWTON-EULER- Methode. Ihr liegen die freigeschnittenen starren Körper, z. B. eines Mehrkörpersystems (MKS), hier Doppelpendel nach Bild 2.4, zugrunde.

#### $\triangledown$  Beispiel: Fortsetzung: Bewegungsgleichungen des Doppelpendels

Für das Doppelpendel in Bild 2.3 werden im Folgenden die Bewegungsgleichungen nach der NEWTON-EULER-Methode rechnergestützt bezüglich der symbolischen Ausdrücke aufgestellt. Zusätzlich zu den bereits eingeführten Parametern (u. a. Bild 2.3) sind die Massen  $m_1$ ,  $m_2$  und die Trägheitsmomente bezüglich der körperfesten Hauptträgheitsachsen (Symmetrieachsen) *<sup>K</sup>I* (*Sj*) *xx* ,  $K I_{yy}^{(S_j)}$ ,  $K I_{zz}^{(S_j)}$ ,  $j = 1, 2$  gegeben.

Lösung: Wie bereits festgeschrieben ist *f* =3 und der Vektor der Minimalkoordinaten

$$
\boldsymbol{q}=\left[\,\alpha_1,\,\alpha_2,\,\beta_2\,\right]^{\mathrm{T}},
$$

wobei nach Bild 2.3  $\alpha_1$  die Drehung des Stabes 1 um den festen Drehpunkt 0 bzw.  $P_1$  und  $\alpha_2$ , β<sup>2</sup> die KARDAN-Winkel des Stabes 2 in *P*2, entsprechend den Drehungen um die Inertialachse *<sup>I</sup>x* und die Knotenlinie  $_K y_2'$ , sind.

Die körperfesten Koordinatensysteme legen wir in die Drehpunkte 0 und *P*<sub>2</sub>. Die zu ermittelnden Teil-Bewegungsgleichungen bringen wir stets auf die Form

$$
M_j \ddot{q} + f_j(q, \dot{q}) = s_j(f_x, f_y, f_z), \quad j = 1, 2, 3
$$
\n(2.78)

mit den Schnittkräften *fx*, *fy*, *f<sup>z</sup>* in *Q*<sup>1</sup> bzw. *P*2, vgl. Bild 2.4. Wir stellen die Elemente der Bewegungsgleichungen zusammen und werten sie – fortsetzend zur Kinematik – mit Hilfe der Computeralgebra aus. Dadurch sind viele kinematische Größen bereits als bekannt vorauszusetzen. Da wir uns für die Drehpunkte  $P_1$ ,  $P_2$  und nicht für die Schwerpunkte  $S_i$  als Bezugspunkte entschieden haben, ist der Drallsatz in der Version (2.77) zugrunde zu legen.

### 2.4 Newton-Euler-Methode 117

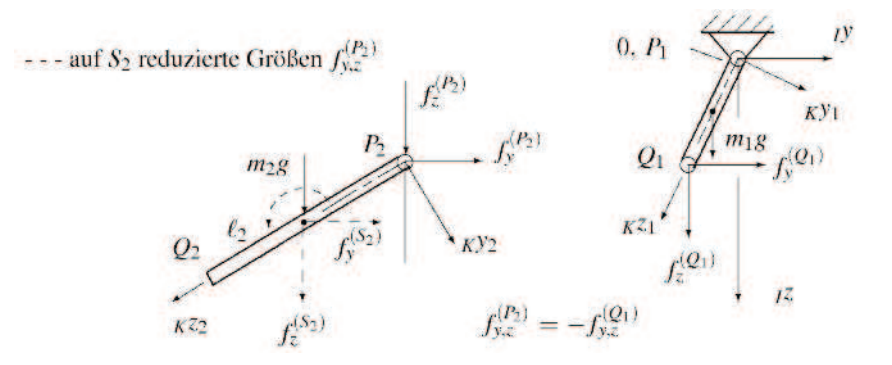

Bild 2.4: Schnittbilder der Stäbe 1 und 2

**Stab 1:** Wegen  $_K a_{P_1} = 0$  gilt nach (2.77)

$$
K^{I(P_1)} K\dot{\boldsymbol{\omega}}_1 + K\tilde{\boldsymbol{\omega}}_{1/K} K^{I(P_1)} K\boldsymbol{\omega}_1 = K^{I(P_1)} \qquad (2.79)
$$

mit dem Trägheitstensor nach (2.74) bezogen auf *P*<sup>1</sup>

$$
K^{I(P_1)} = \text{diag}\left(K^{I_{xx}^{(S_1)}}, \, K^{I_{yy}^{(S_1)}}, \, K^{I_{zz}^{(S_1)}}\right) + m_1 \, K \tilde{\boldsymbol{r}}_{P_1 S_1} \, K \tilde{\boldsymbol{r}}_{P_1 S_1}^T \,, \tag{2.80}
$$

worin

$$
K^p P_1 S_1 = [0, 0, \ell_1/2]^T . \tag{2.81}
$$

Winkel-Geschwindigkeit und -Beschleunigung stimmen hier im (*I*)- und (*K*)-System überein:

$$
K\boldsymbol{\omega}_1 = [\dot{\alpha}_1, 0, 0]^T; \quad K\dot{\boldsymbol{\omega}}_1 = [\ddot{\alpha}_1, 0, 0]^T
$$
\n(2.82)

und entsprechen somit (2.53), (2.54). Der Tildeoperator  $_K \tilde{\omega}_{1_K}$  folgt damit nach (2.20), womit der zweite Term auf der linken Seite in (2.79) verschwindet. Es bleibt die bekannte Bewegungsgleichung eines Stabpendels mit einem festen Drehpunkt. Letztendlich ist noch das Moment bezüglich  $P_1$  zu bilden:

$$
{}_{K}\boldsymbol{m}^{(P_1)} = {}_{K}\boldsymbol{m}^{(P_1)}_{e} + {}_{K}\boldsymbol{m}^{(P_1)}_{r} = {}_{K}\tilde{\boldsymbol{r}}_{P_1S_1}\boldsymbol{T}_{\alpha_1}\begin{bmatrix} 0\\ 0\\ m_1g \end{bmatrix} + {}_{K}\tilde{\boldsymbol{r}}_{P_1Q_1}\boldsymbol{T}_{\alpha_1}\begin{bmatrix} f_x\\ f_y\\ f_z \end{bmatrix}
$$
(2.83)

mit  $_Kr_{P_1Q_1} = 2_Kr_{P_1S_1}$  und der Drehmatrix  $T_{\alpha_1}$  nach (2.12) mit  $\alpha \to \alpha_1$ . Die Teilergebnisse passen wir an (2.78) an. Dazu beachten wir, dass in mechanischen Systemen die Beschleunigung *q*¨ stets linear auftritt, so dass sich die Teil-Massenmatrix *M*<sup>1</sup> mit (2.79) zu

$$
\boldsymbol{M}_1 = {}_K \boldsymbol{I}^{(P_1)} \frac{\partial {}_K \boldsymbol{\dot{\omega}}_1}{\partial \dot{q}} = {}_K \boldsymbol{I}^{(P_1)} \boldsymbol{J}_{R_1}, \quad \text{mit} \quad \frac{\partial {}_K \boldsymbol{\dot{\omega}}_1}{\partial \ddot{q}} = \frac{\partial {}_K \boldsymbol{\omega}_1}{\partial \dot{q}} \stackrel{!}{=} \boldsymbol{J}_{R_1}
$$
(2.84)

und die restlichen Terme aus (2.83) zu

$$
\boldsymbol{f}_1(\alpha_1) = -\kappa \boldsymbol{m}_e^{(P_1)}, \quad \boldsymbol{s}_1 = \kappa \boldsymbol{m}_r^{(P_1)} \tag{2.85}
$$

ergeben.

### MATLAB Code: (aus kin\_NE.m, Kinetik-Teil), Fortsetzung

```
%---- Kinetik, Bewegungsgleichungen, Stab 1
syms m1 g fx fy fz I_xx1 I_yy1 I_zz1 % symbolische Größen
K_om_p1=[alpha_pp1; 0; 0]; \qquad \qquad \qquad \qquad \qquad \qquad \qquad \qquad \qquad \qquad \qquad \qquad \qquad \qquad \qquad \qquad \qquad \qquad \qquad \qquad \qquad \qquad \qquad \qquad \qquad \qquad \qquad \qquad \qquad \qquad \qquad \qquad \qquad \qquadK_r_P1S1 = [0; 0; 11/2]; <br> \the 8 Ortsvektoren (2.81)
K_r_P1Q1 = [0; 0; 11];T_a1=subs(T_a2,alpha_2,alpha_1); % Drehmatrix T_a2 bekannt
K_f_r=T_a1*[fx; fy; fz]; % Zwangskräfte aus (2.83)
K_f_e = T_a1 * [0; 0; m1 * g];<br>
K_m_P1_r = t_11 de\_op(K_r_P1Q1) * K_f_r;<br>
% Zwangsmoment aus (2.83)
K_m_P1_r=tilde_op(K_r_P1Q1)*K_f_r; % Zwangsmoment aus (2.83)<br>K_m_P1_e=tilde_op(K_r_P1S1)*K_f_e; % eingepr. Mom. aus (2.83)
K_m_P1_e=tildede\_op(K_r_P1S1)*K_f_e;%---- Trägheitstensor
K_I_P1 = diag([I_x x1, I_y y1, I_z z1]) + ... (2.80)m1*tilde_op(K_r_P1S1)*tilde_op(K_r_P1S1).'<br>=K_I_P1*jacobian(K_om_p1,q_pp); % Teil-Massenmatrix (2.84)
M_1=K_I_P1*jacobian(K_om_p1,q_pp);
f_1=-K_m_P1_e; % Vektorfunktion (2.85)
s_1=K_m_P1_r; % rechte Seite (2.85)
```
Stab 2: Die Teil-Bewegungsgleichung setzt sich, unabhängig vom Bezugspunkt, aus einem Translations- und einem Drehanteil zusammen. Demzufolge sind Impuls- und Drallsatz anzusetzen.

**Impulssatz:** Wir wählen den Bezugspunkt  $S_2$ , so dass nach (2.63)

$$
m_2 \, \iota \mathbf{a}_{S_2}(\mathbf{q}, \dot{\mathbf{q}}, \ddot{\mathbf{q}}) = I \mathbf{f}^{(S_2)}, \qquad I \mathbf{f}^{(S_2)} = I \mathbf{f}^{(P_2)} \tag{2.86}
$$

gilt. Darin berechnet sich  $Ia_{S_2}$  wie  $Ia_{Q_1}$  in (2.52) mit angepasster JACOBI-Matrix  $J_{T_{S_2}} = \partial_I r_{S_2} / \partial q$ . Die vom Bezugspunkt unabhängigen Kräfte ergeben sich zu:

$$
I\boldsymbol{f}^{(S_2)} = I\boldsymbol{f}_e^{(S_2)} + I\boldsymbol{f}_r^{(S_2)} = \begin{bmatrix} 0 \\ 0 \\ m_2 g \end{bmatrix} - \begin{bmatrix} f_x \\ f_y \\ f_z \end{bmatrix}.
$$
 (2.87)

Damit erhalten wir die Elemente der Teil-Bewegungsgleichung (2.78) der Translation

$$
\mathbf{M}_2 = m_2 \frac{\partial \mathbf{q} \mathbf{a}_{S_2}}{\partial \ddot{\mathbf{q}}} = m_2 \mathbf{J}_{T_{S_2}}, \ \ \mathbf{f}_2(\mathbf{q}, \dot{\mathbf{q}}) = m_2 (\mathbf{q}_{S_2} - \mathbf{J}_{T_{S_2}} \ddot{\mathbf{q}}), \ \ \mathbf{s}_2(f_x, \ f_y, \ f_z) =_I \mathbf{f}_r^{(S_2)}.
$$

MATLAB Code: (aus kin\_NE.m, Kinetik-Teil), Fortsetzung

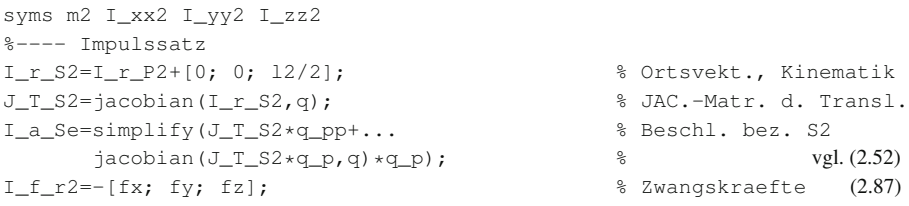

```
I_f_e2=[0; 0; m2*g]; \text{R} 8 Gewichtskraefte (2.87)
% Elemente der Teil-Bewegungsgl. 2
M_2=m2*jacobian(I_a_S2,q_pp); % Massen-Matrix
f_2=simplify(m2*I_a_S2-M_2*q_pp)-I_f_e2; % Vektorfunkt.<br>s_2=I_f_r2 % rechte Seite
                                                s_2=I_f_r2 % rechte Seite
```
Drallsatz: Mit Bezugspunkt *P*<sup>2</sup> gilt (2.77) in der Form

$$
{}_{K}I^{(P_2)}{}_{K}\dot{\omega}_2 + {}_{K}\tilde{\omega}_{2}{}_{IK}{}_{K}I^{(P_2)}{}_{K}\omega_2 + m_{2}{}_{K}\tilde{r}_{P_2}{}_{S_2}{}_{K}a_{P_2} = {}_{K}m^{(P_2)}.
$$
 (2.88)

Winkel-Geschwindigkeit und -Beschleunigung sowie die Absolutbeschleunigung von *P*<sup>2</sup> folgen aus den Inertialgrößen des Kinematik-Teils, wenn wir sie mit  $T_{KI} = T_{\alpha_2}^T T_{\beta_2}^T$  ins (*K*)-System transformieren. Der Trägheitstensor *<sup>K</sup>I* (*P*2) (2.80) ist bezüglich *P*<sup>2</sup> mit

 $_K r_{P_2S_2} = [0, 0, \ell_2/2]^T$ 

anzuschreiben, vgl. (2.80). Wegen der Bezugspunktwahl enthält die rechte Seite von (2.88) nur das eingeprägte Moment infolge des Gewichts

$$
{}_{K}\mathbf{m}_{e}^{(P_2)} = {}_{K}\tilde{\mathbf{r}}_{P_2S_2} \mathbf{T}_{KI} \left[ \begin{array}{c} 0 \\ 0 \\ m_2g \end{array} \right], \qquad {}_{K}\mathbf{m}_{r}^{(P_2)} = 0 \ \rightarrow \ \mathbf{s}_3 = \mathbf{0} \,. \tag{2.89}
$$

MATLAB Code: (aus kin\_NE.m [52], Kinetik-Teil), Fortsetzung

```
T_KI=T_IK.'; % Drehmatrix, Kinematik
K\_om2=T_KI*I\_om2; % Winkelgeschw. (K)<br>
K om2 p=T KI*I om2 p:<br>
\frac{1}{2} winkelbesch]. (K)
K\_om2_p=T_KI*I\_om2_p;<br>
K a P2=T KI*I a P2;<br>
K a P2=T KI*I a P2;<br>
\frac{1}{2} & Absolutbeschl. (K)
K_a_P2=T_KI*T_aP2;K_I_P2=diag([I_xx2, I_yy2, I_zz2]) + ... % Traegheitstensor
    m2*tilde_op(K_r_P2S2)*tilde_op(K_r_P2S2).' % wie (2.80)
K_m_P_2_e = \text{tilde\_op}(K_r_P_2) * T_KI * [0; 0; m2 * g]; Moment bez. P_2 (2.89)
bweg3=K_I_P2 *K_om2_p + \ldotstilde_op(K_om2)*K_I_P2*K_om2+m2*tilde_op(K_r_P2S2)*K_a_P2; (2.88)
M_3=simplify(jacobian(bweg3,q_pp)); % Teil-Massenmatrix
f_3=simplify(bweg3-M_3*q_pp)-K_m_P2_e; % Vektorfunktion
```
Stab 1 und 2: Die drei Teilbewegungsgleichungen stellen formal ein System von neun Gleichungen für die unbekannten Kraft- und Momentengrößen sowie die Winkelgrößen dar. Um die Bewegungsgleichungen zu erhalten, sind die Schnittgrößen zu eliminieren. Hierzu nutzen wir die Tatsache, dass diese keine Arbeit bzw. Leistung erbringen, d. h. es muss gelten

$$
J_{R_1}^{\mathrm{T}}s_1 + J_{T_{P_2}}^{\mathrm{T}}s_2 + J_{R_2}^{\mathrm{T}}s_3 = 0, \qquad (2.90)
$$

wobei mit (2.53), (2.51), d. h.  $_I v_{P_2} = I v_{Q_1}$  und (2.58)

$$
\boldsymbol{J}_{R_1} = \frac{\partial \kappa \boldsymbol{\omega}_1}{\partial \dot{\boldsymbol{q}}}; \ \boldsymbol{J}_{T_2} \stackrel{!}{=} \boldsymbol{J}_{T_{P_2}} = \frac{\partial \rho_{P_2}}{\partial \dot{\boldsymbol{q}}}; \ \boldsymbol{J}_{R_2} = \frac{\partial \kappa \boldsymbol{\omega}_2}{\partial \dot{\boldsymbol{q}}}
$$
(2.91)

die JACOBI-Matrizen der Rotation (*JR*) und der Translation (*J<sup>T</sup>* ) bedeuten; eine diesbezüglich ausführliche Erläuterung ist u. a. in [49] angegeben. Dabei ist zu beachten, dass  $J_{T_{P_2}}$  sich stets nach dem Bezugspunkt des zugehörigen Drallsatzes – hier  $P_2$  – richtet. Die Bewegungsgleichung ergibt sich somit zu

$$
M(q)\ddot{q} + f(q, \dot{q}) = 0 \tag{2.92}
$$

mit

$$
\mathbf{M} = \mathbf{J}_{R_1}^{\mathrm{T}} \mathbf{M}_1 + \mathbf{J}_{T_{P_2}}^{\mathrm{T}} \mathbf{M}_2 + \mathbf{J}_{R_2}^{\mathrm{T}} \mathbf{M}_3; \quad \mathbf{f} = \mathbf{J}_{R_1}^{\mathrm{T}} \mathbf{f}_1 + \mathbf{J}_{T_{P_2}}^{\mathrm{T}} \mathbf{f}_2 + \mathbf{J}_{R_2}^{\mathrm{T}} \mathbf{f}_3. \tag{2.93}
$$

MATLAB Code: (aus kin\_NE.m, Kinetik-Teil), Fortsetzung

```
%---- Elimination der Schnittgroßen"
%---- JACOBI-Matrizen
I om1=[alpha_p1; 0; 0]; \text{Winkel} % Winkelgeschw. (2.82)
J_R1 = jacobian(I\_om1, q_p); % JAC.-Rotation (2.91)
J_T2=simplify(jacobian(I_v_S2,q_p)); % JAC.-Translation (2.91)
J_R^2 =simplify(jacobian(I_0om2,q_p)); % JAC.-Rotation (2.91)
%---- Elemente der Bewegungsgleichung
M =simplify(J_R1.'*M_1+J_T2.'*M_2+J_R2.'*M_3) (2.78), (2.93)
f =simplify(J_R1.'*f_1+J_T2.'*f_2+J_R2.'*f_3) (2.78), (2.93)
```
 $\triangle$ 

Vorteil der im Beispiel dargestellten Methode bezieht sich auf die Verfügbarkeit der Kraftbeziehungen. Sind die Bewegungsgleichungen gelöst, so lassen sich diese direkt ermitteln. Für eine rechnerorientierte Vorgehensweise ist eine systematischere Aufbereitung, die weit verbreitete NEWTON-EULER-Methode in der Fassung von D'ALEMBERT, anzustreben; vgl. u. a. [10], [49], [56]. Sie eignet sich insbesondere für komplexe Strukturen.

#### 2.4.1 Rechnerorientierte Vorgehensweise

Wir gehen davon aus, dass das Mehrkörpermodell aus *N* starren Körpern besteht und wie bisher ein Satz von verallgemeinerten Koordinaten  $q, \dot{q}$  – sie erfüllen die holonomen Zwangsbedingungen – bekannt ist.

Die zeitliche Ableitung des Impulses *p*˙ bzw. des Dralls *L*˙ entspricht jeweils der linken Seite von (2.63) oder (2.64) bzw. (2.77), welche (2.70), (2.71) enthält. Demnach ergibt sich für den *i*-ten Körper mit dem Bezugspunkt *P<sup>i</sup>*

$$
\dot{\mathbf{p}}_i = m_i \ddot{\mathbf{r}}_{P_i} + m_i (\dot{\tilde{\mathbf{\omega}}}_i + \tilde{\mathbf{\omega}}_i \tilde{\mathbf{\omega}}_i) \mathbf{r}_{i_{P_i S_i}} \n\dot{\mathbf{L}}_i^{(P_i)} = m_i \tilde{\mathbf{r}}_{P_i S_i} \ddot{\mathbf{r}}_{P_i} + \mathbf{I}_i^{(P_i)} \dot{\mathbf{\omega}}_i + \tilde{\mathbf{\omega}}_i \mathbf{I}_i^{(P_i)} \mathbf{\omega}_i,
$$
\n(2.94)

wahlweise in der Basis (*I*) oder (*K*). Führen wir die schon benutzten JACOBI-Matrizen

$$
\boldsymbol{J}_{T_i} = \frac{\partial \boldsymbol{r}_{i_{P_i}}}{\partial \boldsymbol{q}} = \frac{\partial \boldsymbol{\dot{r}}_{i_{P_i}}}{\partial \boldsymbol{\dot{q}}}, \quad \boldsymbol{J}_{R_i} = \frac{\partial \boldsymbol{\dot{\omega}}_i}{\partial \boldsymbol{\ddot{q}}} = \frac{\partial \boldsymbol{\omega}_i}{\partial \boldsymbol{\dot{q}}}
$$
(2.95)

ein, dann erhalten wir die kompakte Form der NEWTON-EULER-Gleichung:

$$
\sum_{i=1}^{N} \left[ \boldsymbol{J}_{T_i}^{\mathrm{T}} \left( \boldsymbol{\dot{p}}_i - \boldsymbol{f}_{e_i} \right) + \boldsymbol{J}_{R_i}^{\mathrm{T}} \left( \boldsymbol{\dot{L}}_i - \boldsymbol{m}_{e_i} \right) \right] = \boldsymbol{0}, \tag{2.96}
$$

in der keine Zwangskräfte mehr auftreten. Wählen wir speziell die *S<sup>i</sup>* als Bezugspunkte, d. h.  $P_i \rightarrow S_i$  und  $r_{i_{P_i S_i}} = 0$ , dann vereinfacht sich (2.94)

$$
\dot{\mathbf{p}}_i = m_i \ddot{\mathbf{r}}_{S_i}
$$
\n
$$
\dot{\mathbf{L}}_i^{(S_i)} = \mathbf{I}_i^{(S_i)} \dot{\mathbf{\omega}}_i + \tilde{\mathbf{\omega}}_i \mathbf{I}_i^{(S_i)} \mathbf{\omega}_i,
$$
\n(2.97)

womit (2.96) auszuwerten ist.

Für eine rechnerorientierte Vorgehensweise ist es zweckmäßig, zunächst (2.96) mit (2.97) in die Standardform mechanischer Mehrkörpersysteme

$$
\boldsymbol{J}^{\mathrm{T}}\left\{\left[\begin{array}{cc} \boldsymbol{M}_{1} & \boldsymbol{0} \\ \boldsymbol{0} & \boldsymbol{M}_{2} \end{array}\right]\left[\begin{array}{c} \ddot{z}_{1} \\ \dot{z}_{2} \end{array}\right] + \left[\begin{array}{c} \boldsymbol{0} \\ \tilde{z}_{2} \boldsymbol{M}_{2} z_{2} \end{array}\right] - \left[\begin{array}{c} f_{e} \\ \boldsymbol{m}_{e} \end{array}\right]\right\} = \boldsymbol{0}
$$
(2.98)

zu überführen. Dabei gelten die Matrizen:

$$
\boldsymbol{J} = \left[\boldsymbol{J}_{T_1}^{\mathrm{T}}, \boldsymbol{J}_{T_2}^{\mathrm{T}}, \cdots, \boldsymbol{J}_{T_N}^{\mathrm{T}}, \boldsymbol{J}_{R_1}^{\mathrm{T}}, \boldsymbol{J}_{R_2}^{\mathrm{T}}, \cdots, \boldsymbol{J}_{R_N}^{\mathrm{T}}\right]^{\mathrm{T}} = \left[\boldsymbol{J}_T^{\mathrm{T}}, \boldsymbol{J}_R^{\mathrm{T}}\right]^{\mathrm{T}}; \quad \boldsymbol{J} \in \mathbb{R}^{3N, f}, \quad (2.99)
$$

$$
\mathbf{M}_1 = \text{diag}(m_1 \mathbf{E}_3, m_2 \mathbf{E}_3, \cdots, m_N \mathbf{E}_3); \quad \mathbf{M}_1 \in \mathbb{R}^{3N,3N}, \quad \mathbf{E}_3 \in \mathbb{R}^{3,3}
$$
 (2.100)

$$
\mathbf{M}_2 = \text{diag}\left(\mathbf{I}_1, \mathbf{I}_2, \cdots, \mathbf{I}_N\right); \quad \mathbf{M}_2 \in \mathbb{R}^{3N,3N},\tag{2.101}
$$

$$
\mathbf{z}_1 = \left[ \mathbf{r}_{s_1}^{\mathrm{T}}, \mathbf{r}_{s_2}^{\mathrm{T}}, \cdots, \mathbf{r}_{s_N}^{\mathrm{T}} \right]^{\mathrm{T}}; \quad \mathbf{z}_1 \in \mathbb{R}^{3N} \tag{2.102}
$$

$$
\mathbf{z}_2 = \left[\boldsymbol{\omega}_1^{\mathrm{T}}, \boldsymbol{\omega}_2^{\mathrm{T}}, \cdots, \boldsymbol{\omega}_N^{\mathrm{T}}\right]^{\mathrm{T}}; \quad \mathbf{z}_2 \in \mathbb{R}^{3N}, \tag{2.103}
$$

$$
\tilde{\mathbf{z}}_2 = \text{diag}\left(\tilde{\boldsymbol{\omega}}_1, \tilde{\boldsymbol{\omega}}_2, \cdots, \tilde{\boldsymbol{\omega}}_N\right); \quad \tilde{\mathbf{z}}_2 \in \mathbb{R}^{3N,3N}, \tag{2.104}
$$

$$
\mathbf{f}_e = \left[ \mathbf{f}_{e_1}^{\mathrm{T}}, \mathbf{f}_{e_2}^{\mathrm{T}}, \cdots, \mathbf{f}_{e_N}^{\mathrm{T}} \right]^{\mathrm{T}}; \quad \mathbf{f}_e \in \mathbb{R}^{3N}, \tag{2.105}
$$

$$
\mathbf{m}_e = \left[ \mathbf{m}_{e_1}^{\mathrm{T}}, \mathbf{m}_{e_2}^{\mathrm{T}}, \cdots, \mathbf{m}_{e_N}^{\mathrm{T}} \right]^{\mathrm{T}}; \quad \mathbf{m}_e \in \mathbb{R}^{3N}.
$$
 (2.106)

Die zeitliche Ableitung  $\dot{z}_1$  von (2.102) lässt sich in der Form

$$
\dot{z}_1 = \frac{\partial z_1}{\partial q} \dot{q} = J_T \dot{q} \rightarrow \frac{\partial \dot{z}_1}{\partial \dot{q}} = \frac{\partial z_1}{\partial q},
$$

schreiben, so dass

$$
\dot{z}_1 = J_T \dot{q} \quad \text{und} \quad \ddot{z}_1 = J_T \ddot{q} + \dot{J}_T \dot{q} ,
$$
  

$$
\boldsymbol{\omega} = J_R \dot{q} \quad \text{und} \quad \boldsymbol{\omega} = J_R \ddot{q} + \dot{J}_R \dot{q} .
$$
 (2.107)

Setzen wir dies in (2.98) ein, so folgt

$$
\boldsymbol{J}^{\mathrm{T}} \boldsymbol{M}^{\star} \boldsymbol{J} \ddot{\boldsymbol{q}} + \boldsymbol{J}^{\mathrm{T}} \boldsymbol{M}^{\star} \boldsymbol{J} \dot{\boldsymbol{q}} + \boldsymbol{J}^{\mathrm{T}} \begin{bmatrix} \boldsymbol{0} \\ \tilde{z}_{2}(\boldsymbol{q}, \dot{\boldsymbol{q}}) \boldsymbol{M}_{2} z_{2}(\boldsymbol{q}, \dot{\boldsymbol{q}}) \end{bmatrix} - \boldsymbol{J}^{\mathrm{T}} \begin{bmatrix} f_{e} \\ m_{e} \end{bmatrix} = \boldsymbol{0}
$$
 (2.108)

mit der Blockdiagonalmatrix  $M^* = \text{diag}(M_1, M_2)$  aus (2.98) und der regulären Massenmatrix  $M = J^{\mathrm{T}}M^{\star}J$ .

#### $\triangledown$  Beispiel: Fortsetzung: Rechnerorientierte Bewegungsgleichungen

Das Doppelpendel nach Bild 2.3 besteht aus *N* = 2 starren Körpern. Der eingeführte Vektor *q* der verallgemeinerten Koordinaten gilt weiterhin. Außerdem können wir davon ausgehen, dass alle kinematischen Größen aus den bisherigen Betrachtungen bekannt sind. Damit sind, ausgehend von den JACOBI -Matrizen *JT<sup>i</sup>* , *JR<sup>i</sup>* , die angepassten Gleichungen (2.98) bis (2.106) sowie die Terme der Bewegungsgleichung aus (2.108) symbolisch mit MATLAB auszuwerten. Dazu benutzen wir die Built-In Function blkdiag.m zur Erstellung der Blockdiagonalmatrizen, u. a. von *M*1.

MATLAB Code: (aus kin\_NEL.m)

```
%---- Traegheitstensoren im koerperfesten Koordinatensystem
K I S1=diag([I x x1 I yy1 I zz1]); % Haupt-
K_I_S2=diag([I_xx2 I_yy2 I_zz2]); % achsen
%---- JACOBI-Matrizen der Translation
J_T1=jacobian(I_r_S1,q); % Basis der Kraefte
J_T2 =jacobian(I_r_S2,q);
%---- JACOBI-Matrizen der Rotation
J_R1=jacobian(K_om1,q_p); % Basis der Momente
J_R2=jacobian(K_om2,q_p);
J=[J_T1; J_T2; J_R1; J_R2];<br>% Gesamt-JACOBI-M.
%---- zeitl. Ableitung der JACOBI-M. J
J_p=diff(J,alpha_1)*alpha_p1 + diff(J,alpha_2)*alpha_p2 ...
  + diff(J,beta_2)*beta_p2;<br>--- eingepraegte Kraefte und Momente - \frac{2.105}{2.105} (2.105), (2.106)
%---- eingepraegte Kraefte und Momente
f_e=[0; 0; m1*q; 0; 0; m2*q]; % Kraefte, I-System
m e=zeros(3*N,1); \frac{1}{8} Momentenvektor, N=2
%---- Elemente der Bewegungsgleichungen
M1=blkdiag(m1*eye(3), m2*eye(3)); % Massen-M., Transl. (2.100)
M2=blkdiag(K_I_S1, K_I_S2); <br> % Massen-M., Rotat. (2.101)
M_star=blkdiag(M1, M2); \% Gesamt-Massen-M. in (2.98)
disp('System-Massenmatrix M') % Ausgabe M(q)
M=simplify(J.'*M_star*J) % System-Massen-M. in (2.108)
f_1=simplify(J.'*M_star*J_p*q_p); % in (2.108)
Z2_tilde=blkdiag(tilde_op(K_om1), tilde_op(K_om2)); % (2.104)
Z2 = [K\_om1; K\_om2]; \frac{1}{2} (2.103)
f_2=J.' * ([zeros(length(M1),1);Z2_tilde*M2*Z2]-[f_e; m_e]); % in (2.108)
disp('System-Vektorfunktion f') % Ausgabe f(q,q_p)
f=simplify(f_1+f_2) % System-Vektorfunkt. (2.108)
```
In Abschn. 8.5 ist eine diesbezüglich weitere Anwendung zu finden.

## 2.5 Lagrange'sche Gleichung 2. Art

Wiederum unter der Voraussetzung eines bekannten Satzes von Minimalkoordinaten (generalisierte Koordinaten) liefert die LAGRANGEsche Gleichung 2. Art mit den Definitionen (2.3) nach Abschn. 2.1

$$
\frac{\mathrm{d}}{\mathrm{d}t}\left(\frac{\partial T}{\partial \dot{q}}\right)^{\mathrm{T}}-\left(\frac{\partial T}{\partial q}\right)^{\mathrm{T}}+\left(\frac{\partial V}{\partial q}\right)^{\mathrm{T}}=\mathbf{Q}_{nk}
$$
\n(2.109)

eine analytische Vorgehensweise zur Ermittlung der Bewegungsgleichungen holonomer Systeme mit der kinetischen Energie *T*, den konservativen Kräften/Momenten *Q<sup>k</sup>* = −(∂*V*(*q*)/∂*q*) T , die sich aus dem Potential *V* (potentielle Energie) ableiten lassen. Die nichtkonservativen Anteile (*nk*) in (2.109) sind Projektionen auf die *Achsen* der generalisierten Koordinaten, d. h.

$$
\mathbf{Q}_{nk} = \sum_{i=1}^{N} \left( \mathbf{J}_{i_i}^{\mathrm{T}} \mathbf{f}_{e_{nk_i}} + \mathbf{J}_{R_i}^{\mathrm{T}} \mathbf{m}_{e_{nk_i}} \right) \tag{2.110}
$$

mit den z. B. auf den Bezugspunkt *P* bezogenen eingeprägten Kräften/Momenten *fenki* /*menki* , die sich nicht aus einem Potential ableiten lassen sowie den bereits eingeführten JACOBI-Matrizen der Translation  $J_{T_i}$  und der Rotation  $J_{R_i}$ . Die  $J_{T_i}$  beziehen sich in diesem Fall auf  $P$  und werden mit der zugehörigen Absolutgeschwindigkeit *vP<sup>i</sup>* gebildet: *JT<sup>i</sup>* = ∂*vP<sup>i</sup>* /∂*q*˙. Reaktions-Kräfte/Momente aus Bindungen treten nicht auf.

Um (2.109) symbolisch mit Hilfe der Computeralgebra auszuwerten, ersetzen wir die totale Ableitung nach der Zeit *t* durch partielle Ableitungen (Hilfsmittel: totales Differenzial) nach den generalisierten Koordinaten *q*, *q*˙. Dadurch erhalten wir

$$
\frac{\partial}{\partial \dot{q}} \left( \frac{\partial T}{\partial \dot{q}} \right)^{\mathrm{T}} \ddot{q} + \frac{\partial}{\partial q} \left( \frac{\partial T}{\partial \dot{q}} \right)^{\mathrm{T}} \dot{q} - \left( \frac{\partial T}{\partial q} \right)^{\mathrm{T}} + \left( \frac{\partial V}{\partial q} \right)^{\mathrm{T}} + \frac{\partial}{\partial t} \left( \frac{\partial T}{\partial \dot{q}} \right)^{\mathrm{T}} = \mathbf{Q}_{nk} \qquad (2.111)
$$

und mit den Abkürzungen

$$
M(q,t) = \frac{\partial}{\partial q} \left(\frac{\partial T}{\partial \dot{q}}\right)^{\mathrm{T}}, \ k(q,\dot{q},t) = \frac{\partial}{\partial q} \left(\frac{\partial T}{\partial \dot{q}}\right)^{\mathrm{T}} \dot{q} - \left(\frac{\partial T}{\partial q}\right)^{\mathrm{T}} + \frac{\partial}{\partial t} \left(\frac{\partial T}{\partial \dot{q}}\right)^{\mathrm{T}}, \ p(q,t) = \left(\frac{\partial V}{\partial q}\right)^{\mathrm{T}}
$$

die Bewegungsgleichung in der Form

$$
\mathbf{M}(\mathbf{q},t)\ddot{\mathbf{q}}+\mathbf{k}(\mathbf{q},\dot{\mathbf{q}},t)+\mathbf{p}(\mathbf{q},t)=\mathbf{Q}_{nk}(\mathbf{q},\dot{\mathbf{q}},t).
$$
 (2.112)

Legen wir wieder ein System aus *N* starren Körpern zugrunde, dann wird die kinetische Energie *T*, unabhängig von der Basis (*I*) oder (*K*), aus den Anteilen *T<sup>i</sup>* des *i*-ten Körpers zunächst bezüglich *S<sup>i</sup>* gebildet:

$$
T = \sum_{i=1}^{N} T_i = \frac{1}{2} \sum_{i=1}^{N} \left( m_i \, \mathbf{v}_{S_i}^{\mathrm{T}} \, \mathbf{v}_{S_i} + \boldsymbol{\omega}_i^{\mathrm{T}} \, \boldsymbol{I}_i^{(S_i)} \, \boldsymbol{\omega}_i \right) \,. \tag{2.113}
$$

D. h. wir können die Größen wahlweise in der Basis (*I*) oder/und (*K*) ausdrücken. Vielfach wird

man die Translationsenergie im (*I*)-System und die Rotations- oder Dreh-Energie (*KI* ist konstant) im (*K*)-System anschreiben. Geht man von einer einheitlichen Darstellung im (*I*)-System aus, dann ist *<sup>I</sup>I* durch (2.68) zu ersetzen.

Setzen wir (2.25) oder (2.29) in (2.113) ein und beachten den STEINERschen Verschiebungsanteil im Trägheitstensor z. B. nach (2.74), so erhalten wir die kinetische Energie (2.113) für den beliebigen Bezugspunkt *P<sup>i</sup>*

$$
T = \sum_{i=1}^{N} \left( \frac{1}{2} m_i \mathbf{v}_{P_i}^{\mathrm{T}} \mathbf{v}_{P_i} + m_i \mathbf{v}_{P_i}^{\mathrm{T}} \tilde{\boldsymbol{\omega}}_i \mathbf{r}_{P_i S_i} + \frac{1}{2} \boldsymbol{\omega}_i^{\mathrm{T}} \mathbf{I}_i^{(P_i)} \boldsymbol{\omega}_i \right).
$$
 (2.114)

Hierin wird deutlich, dass sich der Energieausdruck aus einem Translations-, einem Rotationsund einem Mischanteil (mittlerer Term) zusammensetzt.

Typische Vertreter konservativer Kräfte ergeben sich aus dem Gravitationseinfluss

$$
V_G = -\sum_{i=1}^{N} m_i \, \boldsymbol{r}_{S_i}^{\mathrm{T}} \, \boldsymbol{g}, \qquad \boldsymbol{g} \text{ Gravitationsvektor} \tag{2.115}
$$

sowie aus Kopplungen mit linearen Federn mit den Federkonstanten *k*<sup>ℓ</sup> . Sind ∆*x<sup>i</sup>* die relativen, lokalen Deformationen der am *i*-ten Körper angreifenden Federn und *K<sup>i</sup>* die zugehörige Steifigkeitsmatrix, dann können wir schreiben:

$$
V_F = \frac{1}{2} \sum_{i=1}^{N} \Delta \mathbf{x}_i^{\mathrm{T}} \mathbf{K}_i \Delta \mathbf{x}_i, \qquad \Delta \mathbf{x}_i = \Delta \mathbf{x}_i(\mathbf{q}). \qquad (2.116)
$$

Führen wir noch die JACOBI-Matrix

$$
J_{K_i} = \frac{\partial \Delta \mathbf{x}_i(\boldsymbol{q})}{\partial \boldsymbol{q}}
$$

ein, so gilt

$$
V_F = \frac{1}{2} \mathbf{q}^{\mathrm{T}} \sum_{i=1}^{N} \left( \mathbf{J}_{K_i}^{\mathrm{T}} \mathbf{K}_i \mathbf{J}_{K_i} \right) \mathbf{q} \stackrel{!}{=} \frac{1}{2} \mathbf{q}^{\mathrm{T}} \mathbf{K} \mathbf{q}, \qquad \mathbf{K}^{\mathrm{T}} = \mathbf{K} \,.
$$

Das Potential des Gesamtsystems setzt sich aus der Summe der Einzelpotentiale zusammen. Die zugehörigen Kräfte/Momente *Q<sup>k</sup>* bilden sich zu

$$
\mathbf{Q}_k = -\left(\frac{\partial V}{\partial \mathbf{q}}\right)^{\mathrm{T}} = -\left(\frac{\partial V_G}{\partial \mathbf{q}}\right)^{\mathrm{T}} - \left(\frac{\partial V_F}{\partial \mathbf{q}}\right)^{\mathrm{T}} = -\sum_{i=1}^N m_i \mathbf{J}_{T_i}^{\mathrm{T}} \mathbf{g} - \mathbf{K} \mathbf{q}.
$$
 (2.118)

Fallen *P<sup>i</sup>* , *S<sup>i</sup>* zusammen, dann vereinfachen sich die obigen Ausdrücke wieder. Hängen darüber hinaus, wie vielfach bei Mehrkörperproblemen, Ortsvektoren *r* = *r*(*q*) und damit die Geschwindigkeiten  $v = v(q, \dot{q})$  sowie  $\omega = \omega(q, \dot{q})$  nicht explizit von der Zeit t ab, dann kann, wie schon bei der NEWTON-EULER-Methode ausgeführt, auch hier der kinematische Zusammenhang des

MKS mit den JACOBI-Matrizen (2.95) hergestellt werden, d. h.

$$
\mathbf{v}_{S_i}(\boldsymbol{q},\dot{\boldsymbol{q}})=\boldsymbol{J}_{T_i}\dot{\boldsymbol{q}},\quad \boldsymbol{\omega}_i(\boldsymbol{q},\dot{\boldsymbol{q}})=\boldsymbol{J}_{R_i}\dot{\boldsymbol{q}}\tag{2.119}
$$

für die jeweils gewählte Basis (*I*) oder (*K*). Dementsprechend sind natürlich *JT<sup>i</sup>* , *JR<sup>i</sup>* zu bilden:

$$
(I): \mathbf{J}_{T_i} = \frac{\partial \, I \mathbf{v}_{S_i}}{\partial \dot{\mathbf{q}}} = \frac{\partial \, I \mathbf{r}_{S_i}}{\partial \mathbf{q}} \quad \text{bzw.} \quad (K): \mathbf{J}_{T_i} = \frac{\partial \, K \mathbf{v}_{S_i}}{\partial \dot{\mathbf{q}}} = \frac{\partial \, K \mathbf{r}_{S_i}}{\partial \mathbf{q}} \tag{2.120}
$$

und in gleicher Weise für die Rotation  $\bm{J}_{R_i} = \partial \bm{\omega}_i \, / \, \partial \bm{\dot{q}}_i.$ 

Setzen wir u. a. (2.119) in den Energieausdruck (2.113) ein, dann lautet die kinetische Energie

$$
T = \frac{1}{2}\dot{q}^{\mathrm{T}}M\dot{q}
$$
 (2.121)

mit der System-Massenmatrix

$$
\boldsymbol{M} = \sum_{i=1}^N \left( m_i \boldsymbol{J}_{T_i}^{\mathrm{T}} \boldsymbol{J}_{T_i} + \boldsymbol{J}_{R_i}^{\mathrm{T}} \boldsymbol{I}_i^{(S_i)} \boldsymbol{J}_{R_i} \right) \tag{2.122}
$$

unter Berücksichtigung der gewählten Basis. Mit (2.121) können wir (2.109) unmittelbar auswerten. Wir erhalten zunächst

$$
\mathbf{M}(\boldsymbol{q})\ddot{\boldsymbol{q}} + \frac{d}{dt}(\mathbf{M}(\boldsymbol{q}))\dot{\boldsymbol{q}} - \frac{\partial}{\partial \boldsymbol{q}}\left(\frac{1}{2}\dot{\boldsymbol{q}}^{\mathrm{T}}\mathbf{M}(\boldsymbol{q})\dot{\boldsymbol{q}}\right) + \left(\frac{\partial V}{\partial \boldsymbol{q}}\right)^{\mathrm{T}} = \boldsymbol{Q}_{nk}(\boldsymbol{q},\dot{\boldsymbol{q}},t).
$$
 (2.123)

Die beiden mittleren Terme auf der linken Seite, die Zentrifugal- und Coriolis-Anteile, formen wir noch um

$$
f^{\star}(q, \dot{q}) = \frac{\partial}{\partial q} (M\dot{q}) \dot{q} - \frac{1}{2} \frac{\partial}{\partial q} (M\dot{q})^{\mathrm{T}} \dot{q}
$$
  
= 
$$
\left( J_M - \frac{1}{2} J_M^{\mathrm{T}} \right) \dot{q}, \qquad J_M = \frac{\partial}{\partial q} (M\dot{q}).
$$
 (2.124)

Die Bewegungsgleichung hat damit wieder die Struktur

$$
\mathbf{M}(\mathbf{q})\ddot{\mathbf{q}} + \mathbf{f}(\mathbf{q},\dot{\mathbf{q}}) = \mathbf{Q}_{nk}(\mathbf{q},\dot{\mathbf{q}},t), \qquad \mathbf{f}(\mathbf{q},\dot{\mathbf{q}}) = \mathbf{f}^{\star}(\mathbf{q},\dot{\mathbf{q}}) + \left(\frac{\partial V}{\partial \mathbf{q}}\right)^{\mathrm{T}}
$$
(2.125)

mit der Massenmatrix *M* nach (2.122) sowie der Vektorfunktion *f* <sup>⋆</sup> mit (2.124).

In (2.109) treten bei der Auswertung redundante Terme [56] auf, die den Rechenaufwand insbesondere bei *großen* Systemen erhöhen. Aus diesem Grund sind die LAGRANGEschen Gleichungen 2. Art für die praktische Aufstellung von Bewegungsgleichungen weniger von Bedeutung.

## $\triangledown$  Beispiel: Fortsetzung: Bewegungsgleichungen nach Lagrange

Zur Herleitung der Bewegungsgleichungen des Doppelpendels, Bild 2.3, mit dem LAGRANGE-Formalismus, bieten sich die beiden Formulierung (2.111) bzw. (2.125) an. Die erste Betrachtung

basiert auf der formalen Auswertung der partiellen Ableitungen der aufbereiteten LAGRAN-GEschen Gleichung (2.111), sie ist allgemein gültig. Sie wird auf das Dreifachpendel in Abschn. 8.5 angewendet. Wir wollen sie hier nicht weiter verfolgen. Der zugehörige MATLAB Code ist im M-File Doppel\_NElagra\_1.m nachzulesen [52].

Da die Ortsvektoren *rS<sup>i</sup>* = *rS<sup>i</sup>* (*q*) hier nicht explizit von der Zeit abhängen, kann die Auswertung von (2.125) erfolgen. Basis hierfür sind die JACOBI-Matrizen u. a. (2.120) der Translation *J<sup>T</sup>* und die der Rotation *JR*. Hiermit ist die Massenmatrix (2.122) aufzubauen. Zur Erstellung der Vektorfunktion *f*<sup>★</sup> der Zentrifugal- und Coriolis-Anteile nach (2.124) können wir alternativ die JACOBI-Matrix *J<sup>M</sup>* direkt

$$
J_M = \frac{\partial}{\partial q} \left( M \dot{q} \right) \tag{2.126}
$$

oder indirekt über die JACOBI-Matrizen bezüglich der Spalten von *M*

$$
J_M = \sum_{i=1}^3 \frac{\partial}{\partial q} \left( \mathbf{M}(i, :) \dot{q}_i \right) \tag{2.127}
$$

mit der MATLAB-Schreibweise der *i*-ten Spalte  $M(i, :)$  von  $M$  und der *i*-ten Komponente  $\dot{q}_i$  aus  $\dot{q}_i$ auswerten. Die erste Formulierung ist in unserem Fall geringfügig *schneller*.

Die konservativen Kräfte der Gewichtseinflüsse ergeben sich nach (2.118) zu

$$
\mathbf{Q}_k = -m_1 \mathbf{J}_{T_1}^{\mathrm{T}} \mathbf{g} - m_2 \mathbf{J}_{T_2}^{\mathrm{T}} \mathbf{g}, \qquad \mathbf{g} = [0, 0, g]^{\mathrm{T}}
$$
(2.128)

mit der Erdbeschleunigung *g*.

Der vollständige Programm-Code ist in Doppel\_NElagra\_2.m [52] zu finden. Ein wesentlicher Ausschnitt insbesondere bezüglich der Elemente der Bewegungsgleichung ist unten wiedergegeben. Die dort nicht erklärten Beziehungen entsprechen denen der vorangegangenen Codes zur Kinematik sowie zur Erstellung der Bewegungsgleichungen nach NEWTON-EULER des Doppelpendels.

```
MATLAB Code: (aus Doppel_NElagra_2.m)
```
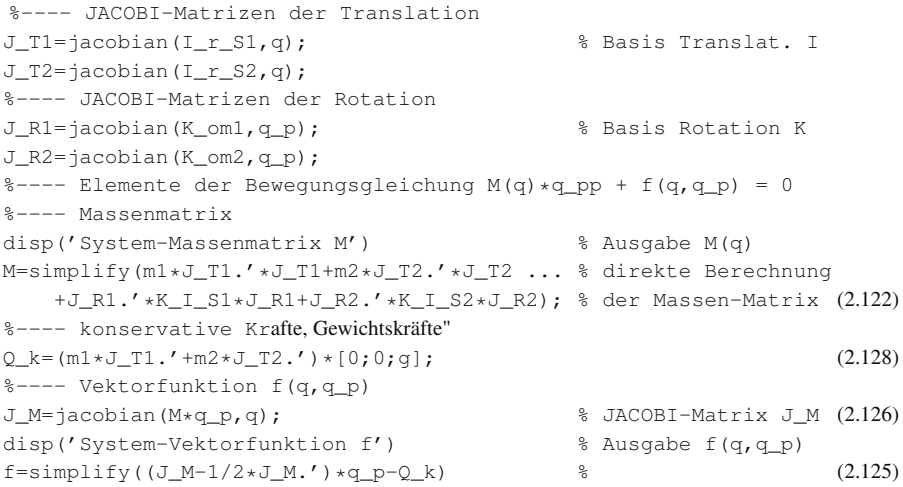

In Abschn. 8.5 wird ein weiteres Beispiel behandelt.  $\triangle$ 

## 2.6 Linearisierung nichtlinearer Bewegungsgleichungen

Wir gehen davon aus, dass für das System (2.6) eine Lösung, die einerseits zeitabhängig, eine Sollbewegung, oder andererseits konstant, eine Ruhelage, sein kann, bekannt ist. Sollen nun kleine Störbewegungen *y*(*t*) um diese Referenzlage *q*0(*t*) betrachtet werden, dann können wir die lineare Bewegungsgleichung (lineare Variationsgleichung), die nur lineare Terme in *y* und den zeitlichen Ableitungen enthält, angeben. Ausgehend von

$$
\boldsymbol{q}(t) = \boldsymbol{q}_0(t) + \mathbf{y}(t), \qquad \boldsymbol{f}_E(t) := \boldsymbol{F}_0(t) + \Delta \boldsymbol{F}(t)
$$

lässt sich die ursprüngliche Bewegungsgleichung (2.6) bezüglich der *kleinen* Größen

 $|\mathbf{y}(t)| \ll 1,$   $|\Delta \mathbf{F}(t)| \ll 1$ 

in eine TAYLOR -Reihe um  $q_0(t)$  und  $F_0(t)$  entwickeln, vgl. [49]. Wir erhalten für die einzelnen Terme in (2.6)

$$
\mathbf{M}(\mathbf{q}_0+\mathbf{y},t)=\mathbf{M}(\mathbf{q}_0,t)+\sum_{i=1}^f\left.\frac{\partial\mathbf{M}}{\partial q_i}\right|_0y_i+\ldots
$$

*f*

$$
f(q_0+y,\dot{q}_0+\dot{y},F_0+\Delta F,t)=f(q_0,\dot{q}_0,F_0,t)+\frac{\partial f}{\partial q}\bigg|_0 y+\frac{\partial f}{\partial \dot{q}}\bigg|_0 \dot{y}+\frac{\partial f}{\partial f_E}\bigg|_0 \Delta F+\ldots
$$

Setzen wir diese Ausdrücke in (2.6) ein, so folgt eine Bewegungsgleichung für die Sollbewegung

$$
\mathbf{M}(\mathbf{q}_0, t) \ddot{\mathbf{q}}_0 + \mathbf{f}(\mathbf{q}_0, \dot{\mathbf{q}}_0, \mathbf{F}_0, t) = \mathbf{0} \tag{2.129}
$$

und eine für die gestörte Bewegung

$$
\mathbf{M}(\mathbf{q}_0,t)\ddot{\mathbf{y}} + \mathbf{P}(\mathbf{q}_0,\dot{\mathbf{q}}_0,\mathbf{F}_0,t)\dot{\mathbf{y}} + \mathbf{Q}(\mathbf{q}_0,\dot{\mathbf{q}}_0,\ddot{\mathbf{q}}_0,\mathbf{F}_0,t)\mathbf{y} = \mathbf{h}(\Delta\mathbf{F},t),
$$
\n(2.130)

mit der symmetrischen Massenmatrix

$$
\mathbf{M} := \mathbf{M}(\mathbf{q}_0, t) = \mathbf{M}^{\mathrm{T}}(\mathbf{q}_0, t),
$$
\n(2.131)

der Matrix der geschwindigkeitsabhängigen Kräfte

$$
\boldsymbol{P}(\boldsymbol{q}_0, \boldsymbol{\dot{q}}_0, \boldsymbol{F}_0, t) = \left. \frac{\partial \boldsymbol{f}}{\partial \boldsymbol{\dot{q}}}\right|_0, \tag{2.132}
$$

der Matrix der Lage- und Fesselkräfte

$$
\mathbf{Q}(\boldsymbol{q}_0, \boldsymbol{\dot{q}}_0, \boldsymbol{\ddot{q}}_0, \boldsymbol{F}_0, t) = \left. \frac{\partial \boldsymbol{M} \boldsymbol{\ddot{q}}}{\partial \boldsymbol{q}} \right|_0 + \left. \frac{\partial \boldsymbol{f}}{\partial \boldsymbol{q}} \right|_0 \tag{2.133}
$$

sowie der äußeren Störung bzw. Erregung

$$
h(\Delta F, t) = \frac{\partial f}{\partial f_E}\bigg|_0 \Delta F. \tag{2.134}
$$

Diese Beziehungen beschreiben die Bewegung eines Mehrkörpersystems aus diskreten, starren Körpern. Sie setzt sich aus der Sollbewegung, die i. Allg. einer nichtlinearen (2.129), und der Störbewegung (2.130), die einem linearen Differenzialgleichungssystem genügt, zusammen.

In vielen Fällen lässt sich die Sollbewegung berechnen. Hängt z. B. (2.5), (2.6) nicht explizit von der Zeit *t* ab und es existiert für  $\mathbf{F}_0 = \mathbf{f}_E =$  *konst* eine konstante Sollbewegung (Ruhelage, Gleichgewichtslage oder Arbeitspunkt), dann erhalten wir  $q_0 =$  *konst* – nach (2.129) – aus dem i. Allg. nichtlinearen algebraischen Gleichungssystem

$$
f(q_0,F_0)=0,
$$

welches z. B. näherungsweise mit dem NEWTON-RAPHSON-Verfahren gelöst werden kann.

Die Bewegungsgleichung der gestörten Bewegung (2.130) ist nun eine *zeitinvariante* homogene Differenzialgleichung

$$
\mathbf{M}\ddot{\mathbf{y}} + \mathbf{P}(\mathbf{q}_0, \mathbf{F}_0)\dot{\mathbf{y}} + \mathbf{Q}(\mathbf{q}_0, \mathbf{F}_0)\mathbf{y} = \mathbf{0} \tag{2.135}
$$

mit den konstanten Systemmatrizen *M*, *P*, *Q*. Dabei setzen sich  $P = D + G$ ,  $Q = K + N$  jeweils aus einem symmetrischen  $\bm{D}^{\text{T}}=\bm{D},\,\bm{K}^{\text{T}}=\bm{K}$  und schiefsymmetrischen  $\bm{G}^{\text{T}}=-\bm{G},\,\bm{N}^{\text{T}}=-\bm{N}$  Anteil zusammen. *D* ist die Dämpfungsmatrix, *K* die Steifigkeitsmatrix, *G* die gyroskopische Matrix und *N* die Matrix der nichtkonservativen Kräfte (−*Ny*), vgl. Kapitel 3. Strebt die Lösung *y*(*t*) asymptotisch gegen Null, dann ist die Gleichgewichtslage *q*<sup>0</sup> stabil, sonst instabil.

Ist hingegen die Sollbewegung *q*0(*t*) zeitabhängig, dann sind auch *M*, *P*, *Q* zeitabhängige Matrizen. Es liegt eine lineare *zeitvariante* Differenzialgleichung vor. Auch hieraus lassen sich u. a. lokale Stabilitätsaussagen bezüglich *q*0(*t*) gewinnen, vgl. Abschn. 5.7.4.3.

## $\nabla$  Beispiel: Fortsetzung: Linearisierung um Gleichgewichtslage

Die Linearisierung soll auf die nichtlinearen Bewegungsgleichungen des Doppelpendels nach Bild 2.3

$$
M(q)\ddot{q} + f(q,\dot{q}) = 0 \tag{2.136}
$$

bezüglich der schwach stabilen Gleichgewichtslage

$$
\boldsymbol{q}_0 = [\alpha_{1_0}, \alpha_{2_0}, \beta_{2_0}]^{\mathrm{T}} = [0, 0, 0]^{\mathrm{T}}
$$
\n(2.137)

angewendet werden. (2.137) ist Lösung von (2.136). Die gestörte Bewegung genügt (2.130) mit den von null verschiedenen Matrizen in der Form

$$
M_0 \ddot{y} + Ky = 0, \qquad M_0 = M(q_0), \qquad K = Q(q_0). \qquad (2.138)
$$

Die konstanten Systemmatrizen ergeben sich aus (2.131), (2.132), (2.133), deren symbolische Auswertung ist Inhalt des folgenden Programmsegments.

#### MATLAB Code: (u. a. aus kin NE.m in [52], Kinetik-Teil)

```
M0 =subs(M, {alpha_1, alpha_2, beta_2}, {0,0,0}) % Massenmatrix (2.135)
f0 = \text{subs}(f, \{alpha_1pha_1,alpha_2,beta_2, \ldots \} % Vektorf. f(0) aus (2.135)alpha_p1,alpha_p2,beta_p2},{0,0,0,0,0,0})
P=subs(jacobian(f,q_p),{alpha_1, ... % geschw.-prop. Ant. (2.132)
       alpha_2,beta_2,alpha_p1,alpha_p2,beta_p2},{0,0,0,0,0,0})
Q=subs(jacobian(f,q),{alpha_1, ... % ausl.-prop. Anteil (2.133)
     alpha_2,beta_2,alpha_p1,alpha_p2,beta_p2},{0,0,0,0,0,0}) % \ddot{\bm{q}}_0 \, \frac{!}{=} \, 0K=1/2*(Q+Q \cdot'); * Steifigkeitsmatrix (3.3)
N=1/2*(Q-Q.'); % nichtkonserv. K. (3.4)
Es ergeben sich die Systemmatrizen
```

$$
\mathbf{M}_0 = \begin{bmatrix} \kappa I_{xx}^{(S_1)} + \frac{1}{4} m_1 \ell_1^2 + \ell_1^2 m_2 & \frac{1}{2} \ell_1 \ell_2 m_2 & 0 \\ \frac{1}{2} \ell_1 \ell_2 m_2 & \kappa I_{xx}^{(S_2)} + \frac{1}{4} \ell_2^2 m_2 & 0 \\ 0 & 0 & \kappa I_{yy}^{(S_2)} + \frac{1}{4} \ell_2^2 m_2 \end{bmatrix}
$$

$$
\mathbf{K} = \begin{bmatrix} \frac{1}{2} \ell_1 (m_1 + 2m_2) g & 0 & 0 \\ 0 & \frac{1}{2} \ell_2 m_2 g & 0 \\ 0 & 0 & \frac{1}{2} \ell_2 m_2 g \end{bmatrix}
$$

aus denen wir ablesen: Die Pendelbewegungen *y*<sub>1</sub>, *y*<sub>2</sub>, d. h.  $|\alpha_1| \ll 1$ ,  $|\alpha_2| \ll 1$ , sind über die Trägheitsterme gekoppelt, sie entsprechen denen eines ebenen Doppelpendels. Die Bewegung *y*3, d. h.  $|\beta_2| \ll 1$ , ist hiervon entkoppelt. Dies widerspricht dem nichtlinearen Problem.  $\triangle$ 

## 2.7 Anwendung der Modellerstellung

Oft sind die Modelle überschaubar, u. a. wie das 1/4-Fahrzeugmodell in Kapitel 4 sowie Abschn. 8.6. In diesem Fall sind die Massen frei zu schneiden, die eingeprägten Kräfte/Momente und Reaktionskräfte einzutragen, Impuls- oder/und Drallsatz für den ebenen Zustand anzuwenden und schließlich die Reaktionskräfte zu eliminieren.

Insbesondere bei überlagerten Bewegungen versagt oft die Vorstellung, eine systematische Aufstellung der Bewegungsgleichungen – vgl. [54], [56], [67] und den balancierenden Roboter aus 8.8 – ist deshalb sehr hilfreich. Ist die Bewegungsgleichung aufgestellt, so sollte jeder Term interpretierbar sein. Gegebenenfalls ist die linearisierte Bewegungsgleichung heranzuziehen deren Terme häufig besser einzuordnen sind.

Um dies zu vertiefen, wollen wir wesentliche Elemente der vorgestellten Modellierung auf das einfache mechanische Modell aus Bild 2.5 anwenden. Der Schwerpunkt liegt dabei in der mathematischen Modellierung, die Programmierung der symbolischen Ausdrücke beinhaltet im Wesentlichen die Elemente zum Begleitbeispiel: Doppelpendel der vorangegangenen Abschnitte. Wir verzichten deshalb auf die Diskussion einzelner Programmsegmente. Die komplette Umsetzung ist in ImDrLa\_1.m der Programmsammlung [52] nachzulesen.

Aufgabe: Die rotierende Scheibe  $(I_x, I_y, I_z)$  sitzt auf einer drehelastischen  $(k_y, d_y)$  aber biegesteifen Antriebswelle, die in ihrem Fußpunkt mit der mittleren, konstanten Winkelgeschwindigkeit

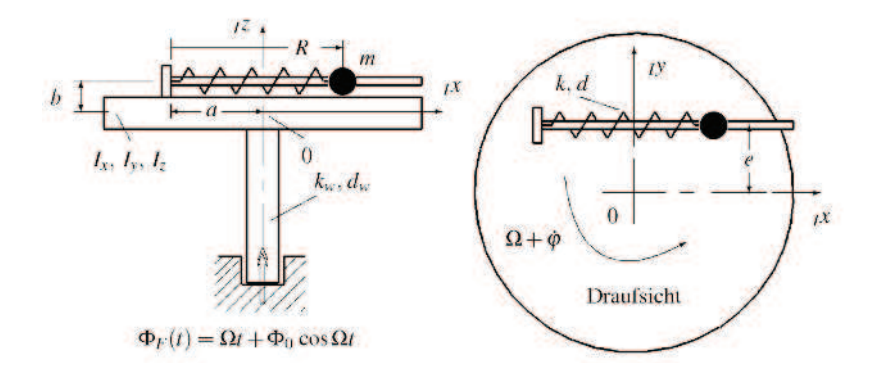

Bild 2.5: Rotierende Scheibe mit geführter Punktmasse

 $Ω$  dreht. Der daraus resultierenden Drehung  $Ωt$  ist die Störung  $Φ_0 \cos Ωt$  (Winkelschwankung, |Φ0| << 1) überlagert. Durch den Stab auf der Scheibe wird ein Gleitstein (Punktmasse *m*) reibungsfrei geführt und ist durch ein Feder-Dämpferelement (*k*, *d*) an die Scheibe angekoppelt. Die entspannte Federlänge sei *L*0. Mit den Parametern aus Bild 2.5 sind zu ermitteln:

- die nichtlineare Bewegungsgleichung mit Hilfe
	- des Impuls- und Drallsatzes und der NEWTON-EULER-Methode (2.96)
	- der LAGRANGEschen Gleichung 2. Art (2.111)
- die bezüglich der Gleichgewichtslage des ungestörten Systems ( $\Phi_0 = 0$ ) linearisierte Bewegungsgleichung

Lösung: Das Schwingungssystem hat *f* = 2 Freiheitsgrade – Drehung der Scheibe, Translation der Punktmasse –, als generalisierte Koordinaten wählen wir zunächst:

$$
\boldsymbol{q} = [\gamma, R]^{\mathrm{T}} \,, \qquad \gamma = \Omega t + \varphi \,, \tag{2.139}
$$

vgl. auch Bild 2.6. Neben dem Inertialsystem (*I*) wird das scheibenfeste, also mitdrehende, Körper-Koordinatensystem (*K*) nach Bild 2.6 eingeführt. Die Drehung erfolgt um die *<sup>I</sup>z*-Achse, so dass die korrespondierende Drehmatrix  $T_{\gamma} = T_{\kappa}$  (2.14) gilt.

Obwohl nach beiden Methoden (NEWTON-EULER und LAGRANGE) die Zwangs- bzw. Reaktionskräfte (Schnittkräfte) nicht in die Betrachtung eingehen, führen wir sie dennoch teilweise ein, vgl. Bild 2.6. Die NEWTON-EULER-Methode wird zeigen, dass sie ausgeblendet werden, d. h. sie leisten keine *virtuelle* Arbeit.

• NEWTON-EULER-Methode: Zunächst betrachten wir die Kinematik des Gleitsteins *m*. Ausgehend von der Beschreibung im (*K*)-System erhalten wir mit den Bezeichnungen aus Bild 2.5 und Bild 2.6 den Lagevektor im (*I*)-System

$$
I\mathbf{r}_{S_2}(\boldsymbol{q}) = \begin{bmatrix} x \\ y \\ z \end{bmatrix} = \boldsymbol{T}_{IK} \begin{bmatrix} R-a \\ e \\ b \end{bmatrix}, \qquad \boldsymbol{T}_{IK} = \boldsymbol{T}_{KI}^{\mathrm{T}} = \begin{bmatrix} \cos \gamma & -\sin \gamma & 0 \\ \sin \gamma & \cos \gamma & 0 \\ 0 & 0 & 1 \end{bmatrix} . \tag{2.140}
$$

Da die Zeit in (2.140) nicht explizit auftritt, berechnet sich die Geschwindigkeit nach (2.42) zu

$$
I^{\mathbf{v}}S_2(\boldsymbol{q},\dot{\boldsymbol{q}})=\frac{\partial_I \mathbf{r}_{S_2}(\boldsymbol{q})}{\partial \boldsymbol{q}}\dot{\boldsymbol{q}}=J_T(\boldsymbol{q})\dot{\boldsymbol{q}},\qquad J_T(\boldsymbol{q})=\left[\begin{array}{cc} \frac{\partial_I \mathbf{r}_{S_2}(\boldsymbol{q})}{\partial \gamma} & \frac{\partial_I \mathbf{r}_{S_2}(\boldsymbol{q})}{\partial R} \end{array}\right] (2.141)
$$

mit der JACOBI-Matrix der Translation  $J_T$ . Eine weitere zeitliche Ableitung ergibt nach (2.42) die Beschleunigung

$$
I^{\dot{\boldsymbol{v}}_{S_2}}(\boldsymbol{q},\dot{\boldsymbol{q}})=I^{\boldsymbol{a}}(\boldsymbol{q},\dot{\boldsymbol{q}},\ddot{\boldsymbol{q}})=I^{\boldsymbol{a}}(t)=\boldsymbol{J}_T(\boldsymbol{q})\ddot{\boldsymbol{q}}(t)+\frac{\partial\left(\boldsymbol{J}_T(\boldsymbol{q})\dot{\boldsymbol{q}}\right)}{\partial\boldsymbol{q}}\dot{\boldsymbol{q}}.
$$
\n(2.142)

Für die Drehung um die *<sup>I</sup>z*-Achse ist die Winkelgeschwindigkeit

$$
I\boldsymbol{\omega}(\dot{\boldsymbol{q}}) = [0, 0, \dot{\boldsymbol{\gamma}}]^{\mathrm{T}} \tag{2.143}
$$

und die Winkelbeschleunigung

$$
I\dot{\boldsymbol{\omega}}(\boldsymbol{q},\ddot{\boldsymbol{q}})=\frac{\mathrm{d}\boldsymbol{\omega}(\dot{\boldsymbol{q}})}{\mathrm{d}t}=\frac{\partial\boldsymbol{\omega}(\dot{\boldsymbol{q}})}{\partial\dot{\boldsymbol{q}}}\ddot{\boldsymbol{q}}=J_R\ddot{\boldsymbol{q}},\qquad J_R=\left[\begin{array}{cc}\frac{\partial I\boldsymbol{\omega}(\dot{\boldsymbol{q}})}{\partial\dot{\gamma}} & \frac{\partial I\boldsymbol{\omega}(\dot{\boldsymbol{q}})}{\partial\dot{R}}\end{array}\right],\qquad(2.144)
$$

mit der JACOBI-Matrix der Rotation *JR*.

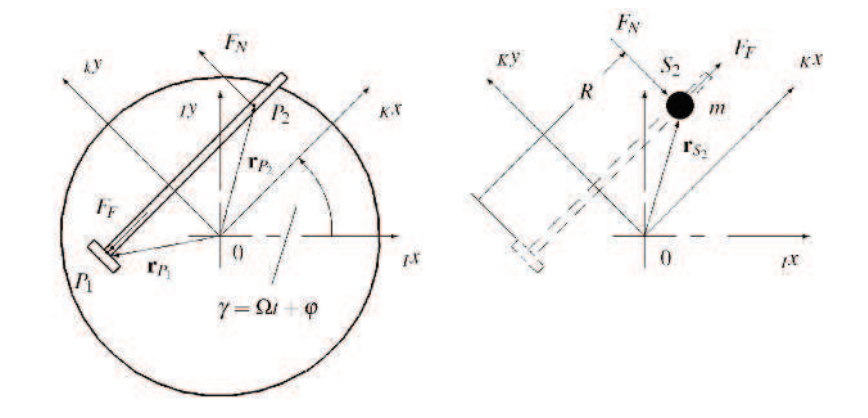

Bild 2.6: Schnittbild, Kräfte und Koordinaten

Da der Gleitstein (*m*) eine Punktmasse ist, folgt seine Bewegung aus dem Impulssatz (2.63)

$$
I\boldsymbol{a}(t) \, m = I \, \boldsymbol{f}^{(S_2)} \tag{2.145}
$$

mit *<sup>I</sup>a*(*t*) nach (2.142) und den eingeprägten Kräften *f <sup>e</sup>* der Feder und des Dämpfers sowie der Reaktiondkraft *f <sup>N</sup>* infolge der Führung *F<sup>N</sup>*

$$
I f^{(S_2)} = I f_e^{(S_2)} + I f_r^{(S_2)} = T_{IK} (K f_F + K f_D) + T_{IK K} f_N , \qquad (2.146)
$$

wobei im (*K*)-System

$$
\kappa f_F = [-k(R-L_0), 0, 0]^{\mathrm{T}}; \quad \kappa f_D = [-d\dot{R}, 0, 0]^{\mathrm{T}}; \quad \kappa f_N = [0, -F_N, 0]^{\mathrm{T}} \quad (2.147)
$$

die eingeprägten Kräfte *<sup>K</sup> f <sup>F</sup>*, *<sup>K</sup> f <sup>D</sup>* und die Zwangskraft *<sup>K</sup> f <sup>N</sup>* auf den Gleitstein bezogen sind.

Der Drehbewegung der Scheibe liegt der Drallsatz zugrunde. Es wird vorausgesetzt, dass der Einfluss des Stabes auf die Massenträgheitsmomente der Scheibe vernachlässigbar ist, der Trägheitstensor

$$
I = \text{diag}(I_x, I_x, I_z), \qquad I_y = I_x \tag{2.148}
$$

hat somit Diagonalgestalt und ist unabhängig vom Koordinatensystem (*I*), (*K*) konstant. Darüber hinaus ist die Drehachse raumfest, so dass nach (2.70) der Drallsatz im (*I*)-System

$$
I_I \dot{\boldsymbol{\omega}} = {}_I \boldsymbol{m}^{(0)} \tag{2.149}
$$

folgt. Das auf 0 bezogene Moment *<sup>I</sup>m* (0) bilden wir mit den Tildeoperatoren – vgl. (2.73) –, die mit

$$
K r_{P_1} = [-a, e, b]^T; \qquad K r_{S_2} = [R - a, e, b]^T
$$
\n(2.150)

zu bilden sind, so dass

$$
I_{I}m^{(0)} = I_{I}m_{e}^{(0)} + I_{I}m_{r}^{(0)} = -T_{IKK}\tilde{r}_{P_{1}}\left(\kappa f_{F} + \kappa f_{D}\right) + \left[0,0,-k_{w}(\gamma - \Phi_{F}(t)) - d_{w}(\gamma - \Phi_{F}(t))\right]^{T} - T_{IKK}\tilde{r}_{S_{2}K}f_{N}
$$
\n(2.151)

für das eingeprägte Moment *m<sup>e</sup>* und das Zwangsmoment *m<sup>r</sup>* – letzter Term – im (*I*)-System.

Um die Bewegungsgleichungen für γ und *R* zu erhalten, muss *F<sup>N</sup>* eliminiert werden. Diesen Schritt vollführen wir zweckmäßiger Weise mit Hilfe der JACOBI-Matrix der Translation *J<sup>T</sup>* aus (2.141) und der der Rotation  $J_R$  nach (2.144). Durch Linksmultiplikation der Teilbewegungen (2.145), (2.149) jeweils mit  $J_T$ ,  $J_R$  und anschließender Summation finden wir mit (2.96) die implizite Bewegungsgleichung:

$$
\boldsymbol{g}(\boldsymbol{q},\dot{\boldsymbol{q}},\ddot{\boldsymbol{q}})=\boldsymbol{J}_T^{\mathrm{T}}\left(\boldsymbol{I}\boldsymbol{a}(t)m-\boldsymbol{I}\boldsymbol{f}_{e}^{(S_2)}\right)+\boldsymbol{J}_R^{\mathrm{T}}\left(\boldsymbol{I}_I\dot{\boldsymbol{\omega}}-\boldsymbol{I}\boldsymbol{m}_{e}^{(0)}\right)=\underbrace{\boldsymbol{J}_T^{\mathrm{T}}\boldsymbol{I}\boldsymbol{f}_r+\boldsymbol{J}_R^{\mathrm{T}}\boldsymbol{I}\boldsymbol{m}_r^{(0)}}_{\mathbf{0}},\qquad(2.152)
$$

wobei mit (2.142) und (2.144) aus (2.152) folgt:

$$
\left(m\mathbf{J}_T^{\mathrm{T}}\mathbf{J}_T+\mathbf{J}_R^{\mathrm{T}}\mathbf{I}\mathbf{J}_R\right)\ddot{\boldsymbol{q}}+\mathbf{J}_T^{\mathrm{T}}\frac{\partial\left(\mathbf{J}_T\dot{\boldsymbol{q}}\right)}{\partial\boldsymbol{q}}m\dot{\boldsymbol{q}}-\left(\mathbf{J}_T^{\mathrm{T}}{}_I\boldsymbol{f}_e^{(S_2)}+\mathbf{J}_R^{\mathrm{T}}{}_I\boldsymbol{m}_e^{(0)}\right)=\mathbf{0}\,,\qquad\qquad(2.153)
$$

oder kurz

$$
M(q)\ddot{q} + f(q,\dot{q},t) = 0. \qquad (2.154)
$$

In (2.153) enthält der erste Term die 2×2-Massenmatrix *M*, der zweite die Coriolis-Kräfte/Mo-

mente sowie die Feder-, Dämpfungs- und Anregungs-Kräfte/Momente.

#### • LAGRANGE-Methode

Für die Herleitung nach dem LAGRANGEschen Formalismus gehen wir bezüglich der Kinematik einen etwas anderen Weg. Wir legen als generalisierte Koordinaten jetzt

$$
\boldsymbol{q}_{\varphi} = \left[ \begin{array}{c} \varphi \\ R \end{array} \right] \tag{2.155}
$$

zugrunde. In dieser Schreibweise hängt *<sup>I</sup>rS*<sup>2</sup> (*q*ϕ, *t*) explizit von der Zeit *t* ab, was bei den zeitlichen Ableitungen zu berücksichtigen ist. In  $_{I}$ *r* $_{S_2}(q)$  nach (2.140) substituieren wir zunächst γ → ϕ +Ω*t*, so dass *<sup>I</sup>rS*<sup>2</sup> (*q*ϕ, *t*). Die Absolutgeschwindigkeit lautet in diesem Fall:

$$
I^{\mathbf{v}}S_2(\boldsymbol{q},\boldsymbol{\dot{q}},t)=\frac{\partial_I \mathbf{r}_{S_2}(\boldsymbol{q}_{\phi},t)}{\partial \boldsymbol{q}_{\phi}}\boldsymbol{\dot{q}}_{\phi}+\frac{\partial_I \mathbf{r}_{S_2}(\boldsymbol{q}_{\phi},t)}{\partial t}=\boldsymbol{J}_{T_{\phi}}(\boldsymbol{q}_{\phi},t)\,\boldsymbol{\dot{q}}_{\phi}+\bar{\boldsymbol{v}}(\boldsymbol{q}_{\phi},t)\,.
$$
 (2.156)

Das Ergebnis von (2.141) stimmt natürlich mit (2.156) überein.

In den LAGRANGE-Formalismus (2.111) gehen ein:

• kinetische Energie

$$
T(\boldsymbol{q}_{\boldsymbol{\varphi}},\boldsymbol{\dot{q}}_{\boldsymbol{\varphi}},t)=\frac{1}{2}\left(m_{I}\boldsymbol{v}_{S_{2}}^{T}I\boldsymbol{v}_{S_{2}}+I\boldsymbol{\omega}^{T}\boldsymbol{I}_{I}\boldsymbol{\omega}\right)
$$
(2.157)

• potentielle Energie

$$
V(\boldsymbol{q}_{\varphi}) = \frac{1}{2} \left( k(R - L_0)^2 + k_w \left( \varphi - \Phi_0 \cos \left( \Omega t \right) \right)^2 \right) \tag{2.158}
$$

• generalisierte Kraft/Moment bezüglich Dämpfung und Anregung – vgl. (2.110) –

$$
\mathbf{Q}_{nk}(\dot{\mathbf{q}}_{\varphi},t)=\mathbf{J}_{T_{\varphi}}^{\mathrm{T}}\mathbf{T}_{IKK}\mathbf{f}_{D}+\mathbf{J}_{R}^{\mathrm{T}}\left(-\mathbf{T}_{IKK}\tilde{\mathbf{r}}_{P_{1}K}\mathbf{f}_{D}+[0, 0, -d_{w}(\dot{\varphi}+\Omega\Phi_{0}\sin{(\Omega t)})]^{\mathrm{T}}\right)
$$
(2.159)

Alle Terme werden wieder symbolisch mit dem Rechner ausgewertet, so dass die Bewegungsgleichung mit den separierten Erregertermen

$$
\mathbf{M}(\boldsymbol{q}_{\varphi})\ddot{\boldsymbol{q}}_{\varphi} + \mathbf{k}(\boldsymbol{q}_{\varphi},\dot{\boldsymbol{q}}_{\varphi}) + \mathbf{p}(\boldsymbol{q}_{\varphi},\dot{\boldsymbol{q}}_{\varphi}) = \mathbf{h}(t) \tag{2.160}
$$

gebildet werden kann. Die Einzelterme ergeben sich mit dem Programm ImDrLa\_1.m aus [52] zu:

$$
\mathbf{M}(\mathbf{q}_{\varphi}) = \begin{bmatrix} \left( (R-a)^2 + e^2 \right) m + I_z & -me \\ -me & m \end{bmatrix}, \quad \mathbf{k}(\mathbf{q}_{\varphi}, \dot{\mathbf{q}}_{\varphi}) = \begin{bmatrix} 2m(\Omega + \dot{\varphi}) (R-a) \dot{R} \\ -m(\Omega + \dot{\varphi})^2 (R-a) \end{bmatrix}
$$

$$
\mathbf{p}(\mathbf{q}_{\varphi}, \dot{\mathbf{q}}_{\varphi}) = \begin{bmatrix} k_w \varphi + d_w \dot{\varphi} \\ k(R-L_0) + d\dot{R} \end{bmatrix}, \quad \mathbf{h}(t) = \begin{bmatrix} \Phi_0 \left( k_w \cos\left(\Omega t\right) - d_w \Omega \sin\left(\Omega t\right) \right) \\ 0 \end{bmatrix}.
$$

*M* ist keine Diagonalmatrix, d. h. es besteht eine Kopplung durch die Trägheitsterme, *k* ist der nichtlineare Vektor der Coriolis- und Zentrifugalkräfte und koppelt ebenfalls die Bewegungen, *p* enthält Feder- und Dämpferkräfte und *h*(*t*) die separierten Erregerterme.

• Linearisierung Für kleine Schwingungen der Scheibe ϕ sowie *R* der Masse *m* können wir unter der Voraussetzung

$$
\mathbf{q}_{\varphi} = \mathbf{q}_{\varphi,0} + \mathbf{y}(t), \quad \mathbf{h}(t) = \mathbf{h}_0 + \tilde{\mathbf{h}}(t), \quad |\mathbf{y}(t)| < < 1, \quad |\tilde{\mathbf{h}}| < < 1 \tag{2.161}
$$

mit (2.160) eine TAYLOR-Entwicklung bis zum linearen Term durchführen:

$$
\frac{M(q_{\varphi,0}) \ddot{q}_{\varphi,0} + k(q_{\varphi,0}, \dot{q}_{\varphi,0}) + p(q_{\varphi,0}, \dot{q}_{\varphi,0}) - h_0 +}{\frac{\partial M \ddot{q}_{\varphi}}{\partial \ddot{q}_{\varphi}} \left| \ddot{y} + \frac{\partial (k(q_{\varphi}, \dot{q}_{\varphi}) + p(q_{\varphi}, \dot{q}_{\varphi}))}{\partial \dot{q}_{\varphi}} \right|_0 \dot{y} + \frac{\partial (k(q_{\varphi}, \dot{q}_{\varphi}) + p(q_{\varphi}, \dot{q}_{\varphi}))}{\partial q_{\varphi}} \left| \dot{y} - \tilde{h}(t) = 0 \right. \tag{2.162}
$$

Der Mittelwert  $h_0$  der Erregung  $h(t)$  mit  $|\Phi_0| \ll 1$  ist null, so dass mit

$$
\boldsymbol{h}_0 = \mathbf{0}, \quad \tilde{\boldsymbol{h}} = [k_w \boldsymbol{\Phi}_0 \cos(\Omega t) - d_w \Omega \boldsymbol{\Phi}_0 \sin(\Omega t), 0]^\mathrm{T}
$$

aus den ersten vier Termen von (2.162) die konstante Gleichgewichtslage  $q_{φ,0}(Ω)$ ,  $\dot{q}_{φ,0} = 0$ , *q*¨ϕ,<sup>0</sup> = 0 in Abhängigkeit von Ω aus

$$
k(q_{\varphi,0},0)+p(q_{\varphi,0},0)=0
$$
\n(2.163)

zu

$$
\boldsymbol{q}_{\varphi,0} = \left[ \begin{array}{c} \varphi_0 \\ R_0 \end{array} \right] = \left[ \begin{array}{c} 0 \\ \frac{kL_0 - am\Omega^2}{k - m\Omega^2} \end{array} \right] \tag{2.164}
$$

folgt. Die restlichen Terme von (2.162) beschreiben die linearen Schwingungen

$$
M_0 \ddot{y} + (G+D)\dot{y} + Ky = \tilde{h}(t) , \qquad (2.165)
$$

wobei

• Massen-Matrix  $M_0$ : aus  $M$  mit  $R \rightarrow R_0$ 

$$
\boldsymbol{M}_0 = \left[ \begin{array}{cc} \left( (R_0 - a)^2 + e^2 \right) m + I_z & -me \\ -me & m \end{array} \right]
$$

• Kreisel- und Dämpfungsmatrix

$$
\boldsymbol{G} = \left[ \begin{array}{cc} 0 & 2m\Omega\left( R_0 - a \right) \\ -2m\Omega\left( R_0 - a \right) & 0 \end{array} \right], \quad \boldsymbol{D} = \left[ \begin{array}{cc} d_w & 0 \\ 0 & d \end{array} \right]
$$

• Steifigkeitsmatrix und Anregungsvektor

$$
\boldsymbol{K} = \left[ \begin{array}{cc} k_w & 0 \\ 0 & k - m\Omega^2 \end{array} \right], \qquad \qquad \tilde{\boldsymbol{h}}(t) = \left[ \begin{array}{cc} \boldsymbol{\Phi}_0(k_w \cos{(\Omega t)} - d_w \Omega \sin{(\Omega t)}) \\ 0 \end{array} \right].
$$

*M*<sup>0</sup> und *G* hängen von der Gleichgewichtslage ab, *G* ist darüber hinaus schiefsymmetrisch. Dämpfungs- und Steifigkeitsmatrix *D*, *K* sind Diagonalmatrizen, wobei *K* für *k* < *m*Ω<sup>2</sup> negativ definit ist und somit die Schwingung nach Kapitel 3 bzw. [44], [49] instabil ist. Wir setzen deshalb *k* >  $m\Omega^2$  und nach (2.164)  $L_0$  >  $a m\Omega^2/k$ , so dass  $R_0$  > 0, voraus. Die freien und erzwungenen Schwingungen von (2.165) lassen sich mit den Methoden des folgenden Kapitels berechnen.

Die Bewegungsgleichungen und deren Linearisierung können auf der Basis der Programmabdrucke der letzten Abschnitte programmiert oder in [52], Programm: ImDrLa\_1.m, eingesehen werden. Weitere Beispiele, in denen Bewegungsgleichungen aufgestellt werden, enthält Kapitel 8.